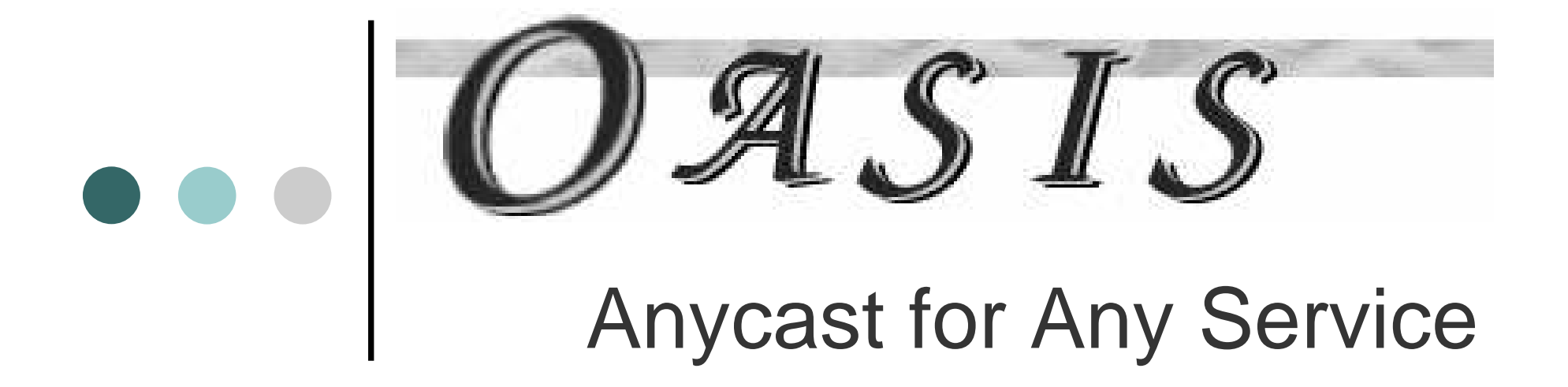

#### Michael J. Freedman

Karthik LakshminarayananDavid Mazières

http://oasis.coralcdn.org/

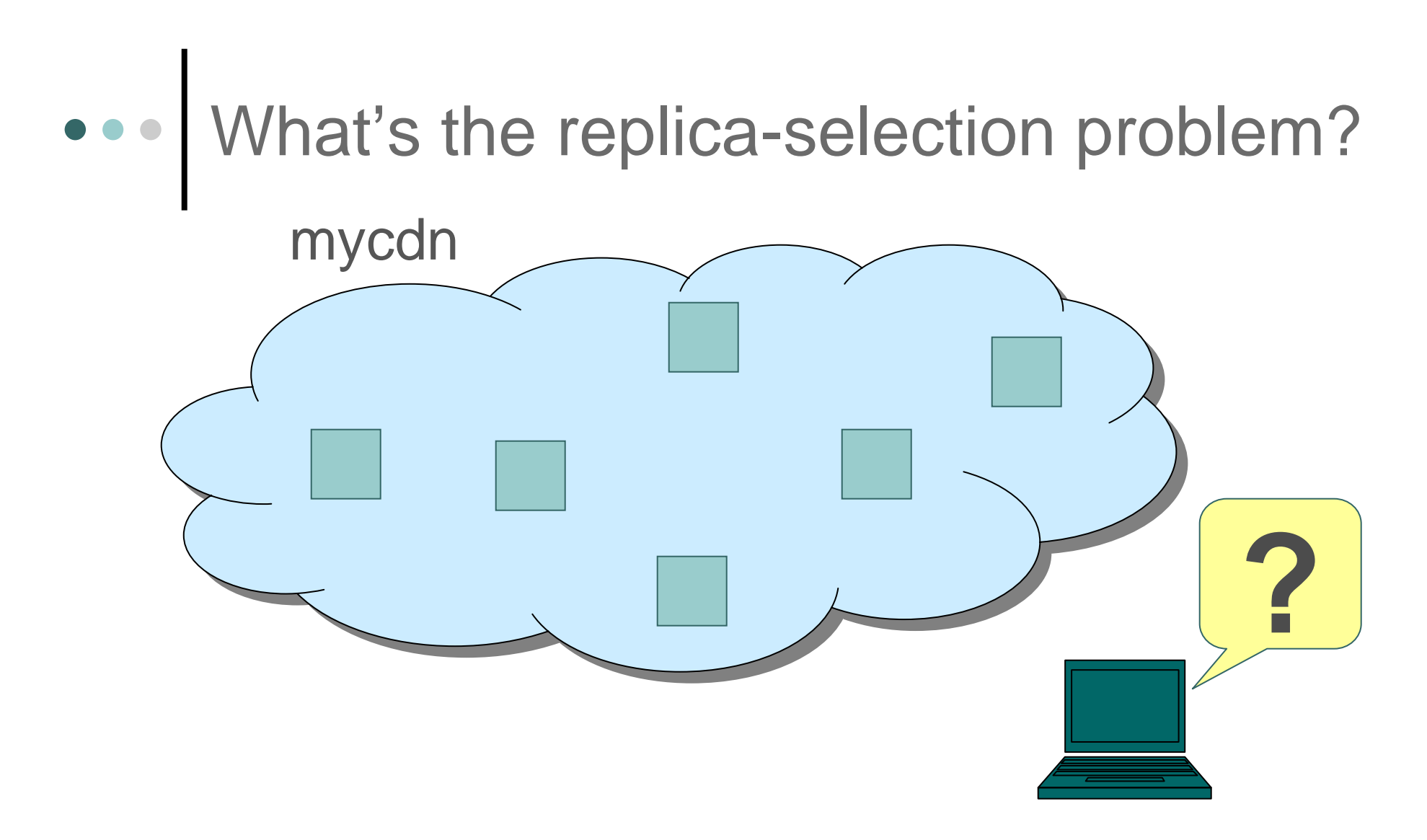

- Client needs to choose a "good" replica server
- o Performance and cost dependent on replica selection

### What do we currently do?

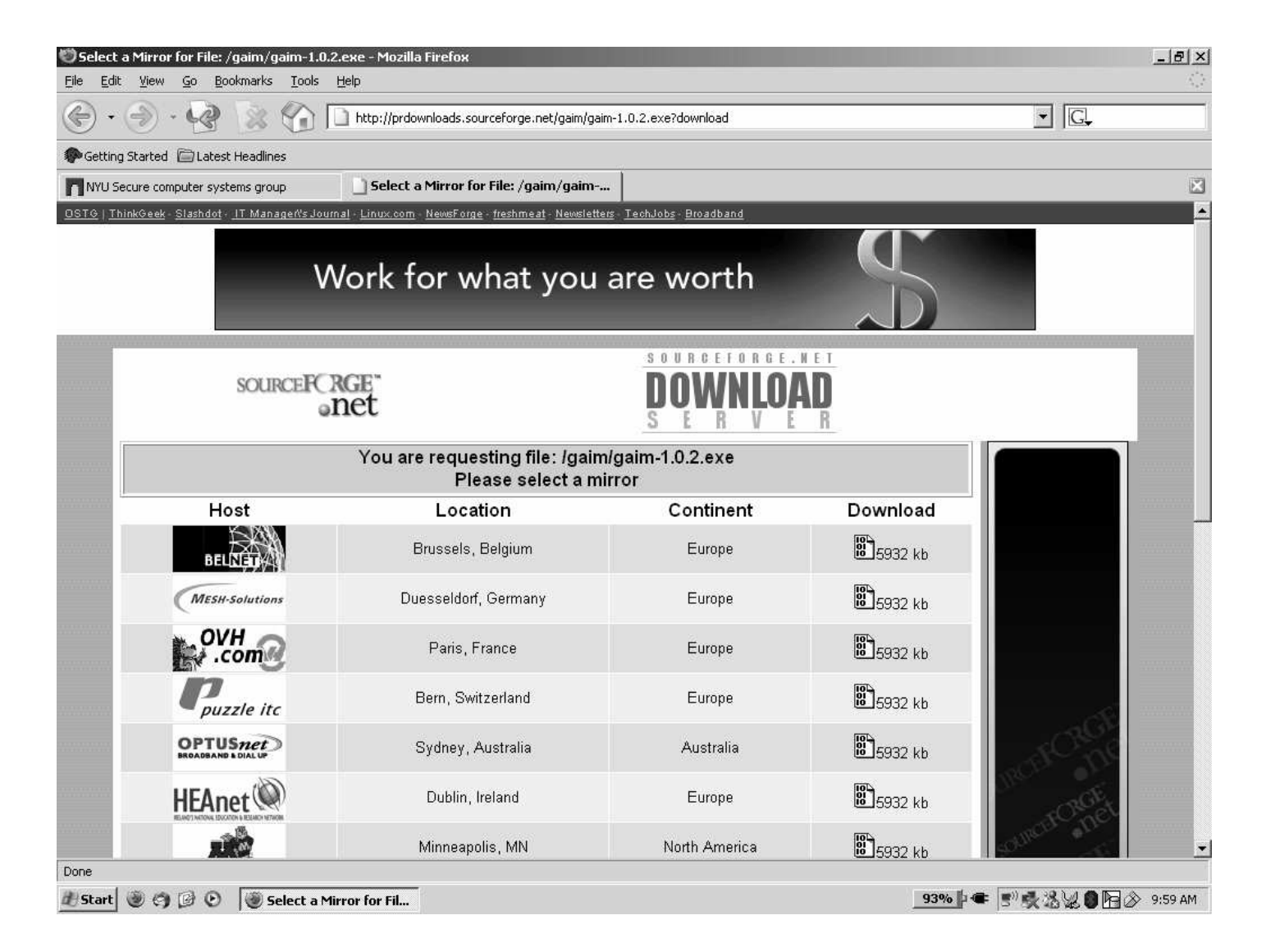

# How bad can it get?

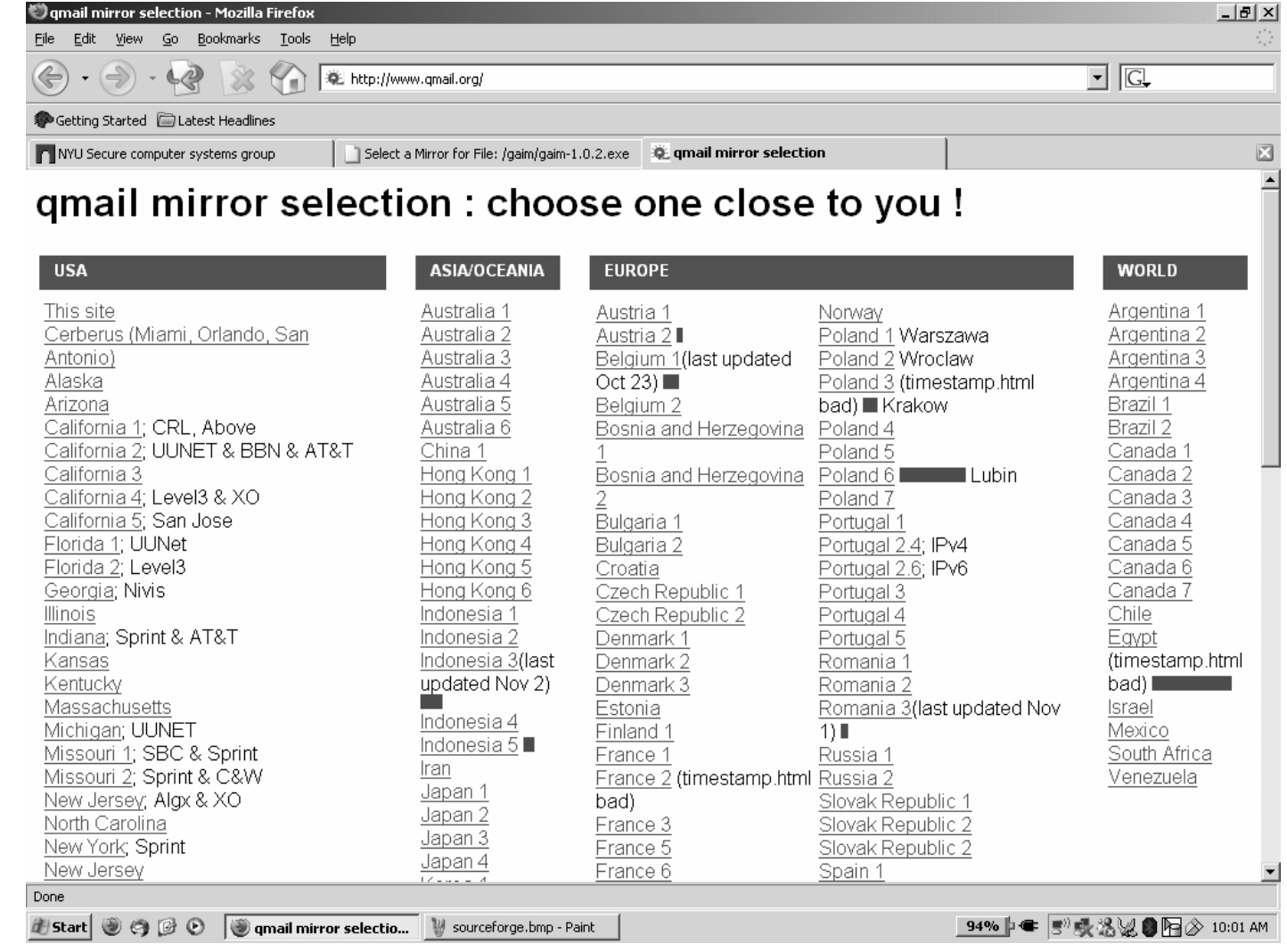

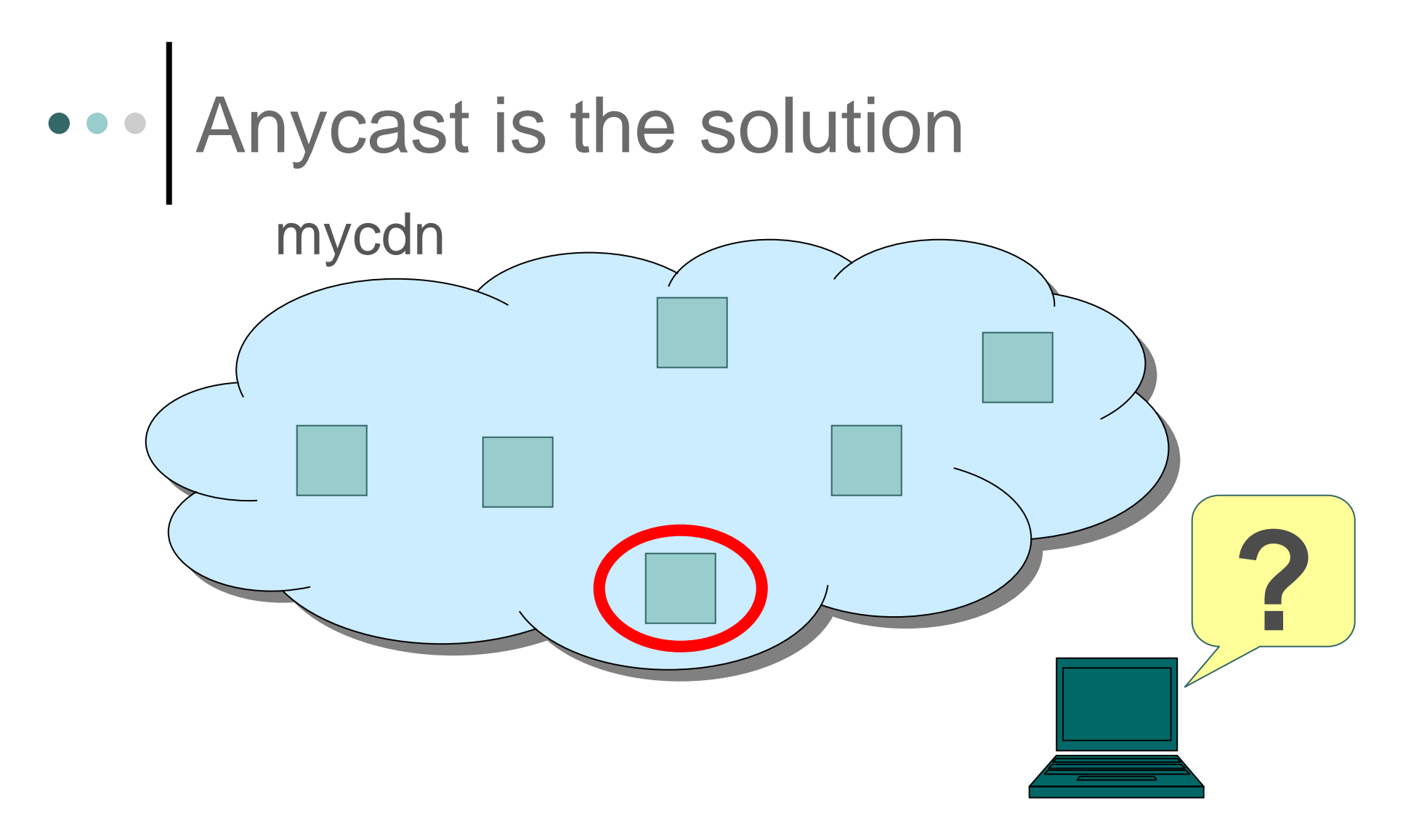

- Anycast = automated "good" replica selection
- OASIS is a flexible anycast system for multiple services

### The need for anycast

- o Internet systems rely on replicated content and services
	- $\bullet$ Distributed mirrors: Web servers, FTP servers, ...
	- Content Distribution Networks: Akamai, CoralCDN, ...
	- Internet Naming Systems: DNS, SFR, DOA, ...
	- Distributed File Systems: CFS, Shark, ….
	- Routing Overlays: RON, Detour, i3, ...
	- $\bullet$ Distributed Hash Storage Systems: OpenDHT, …
- All could benefit from anycast service

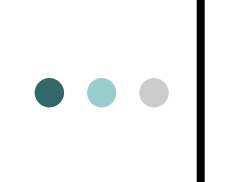

### How should oneimplement anycast?

## Strawman: probe & find nearest

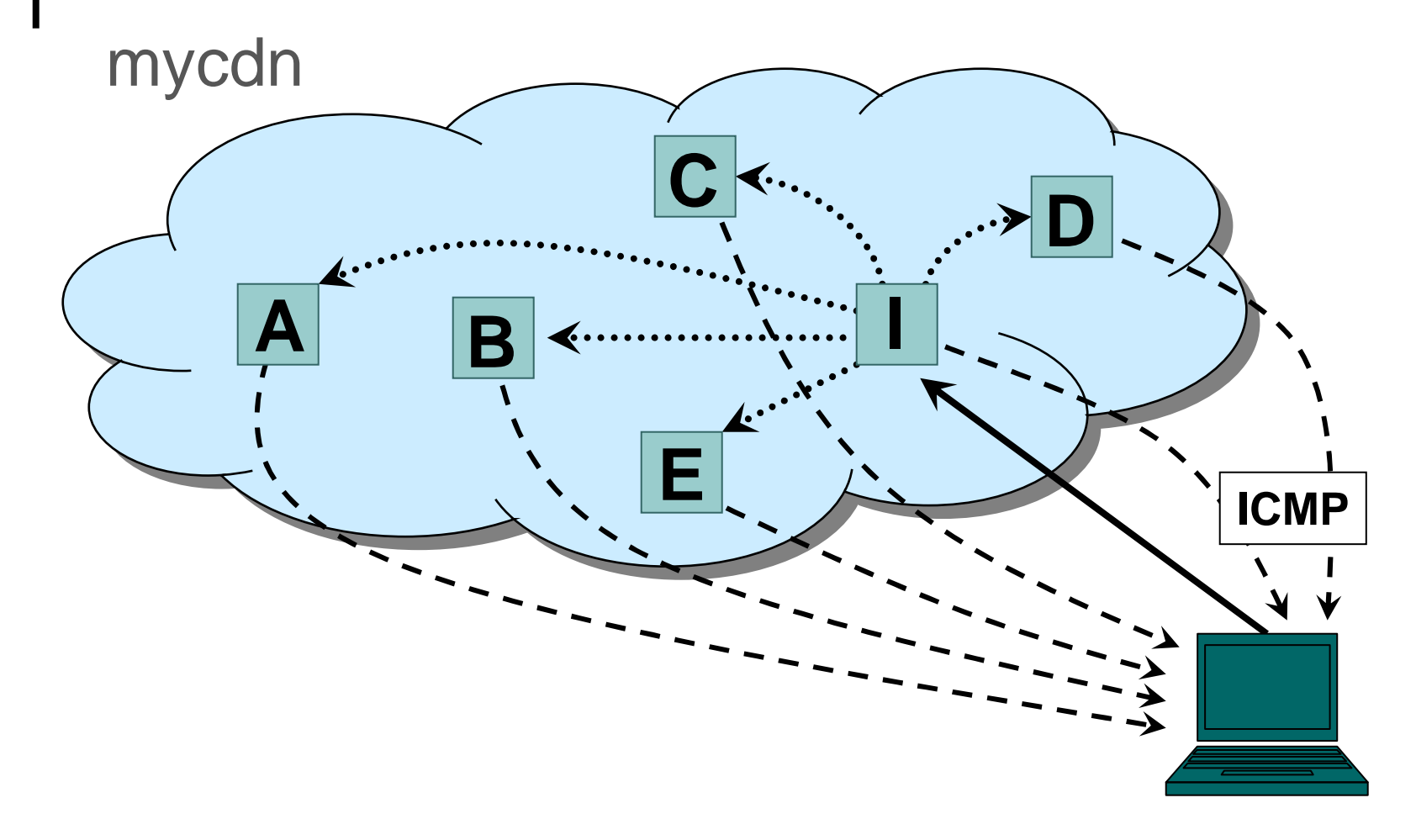

## Strawman: probe & find nearest

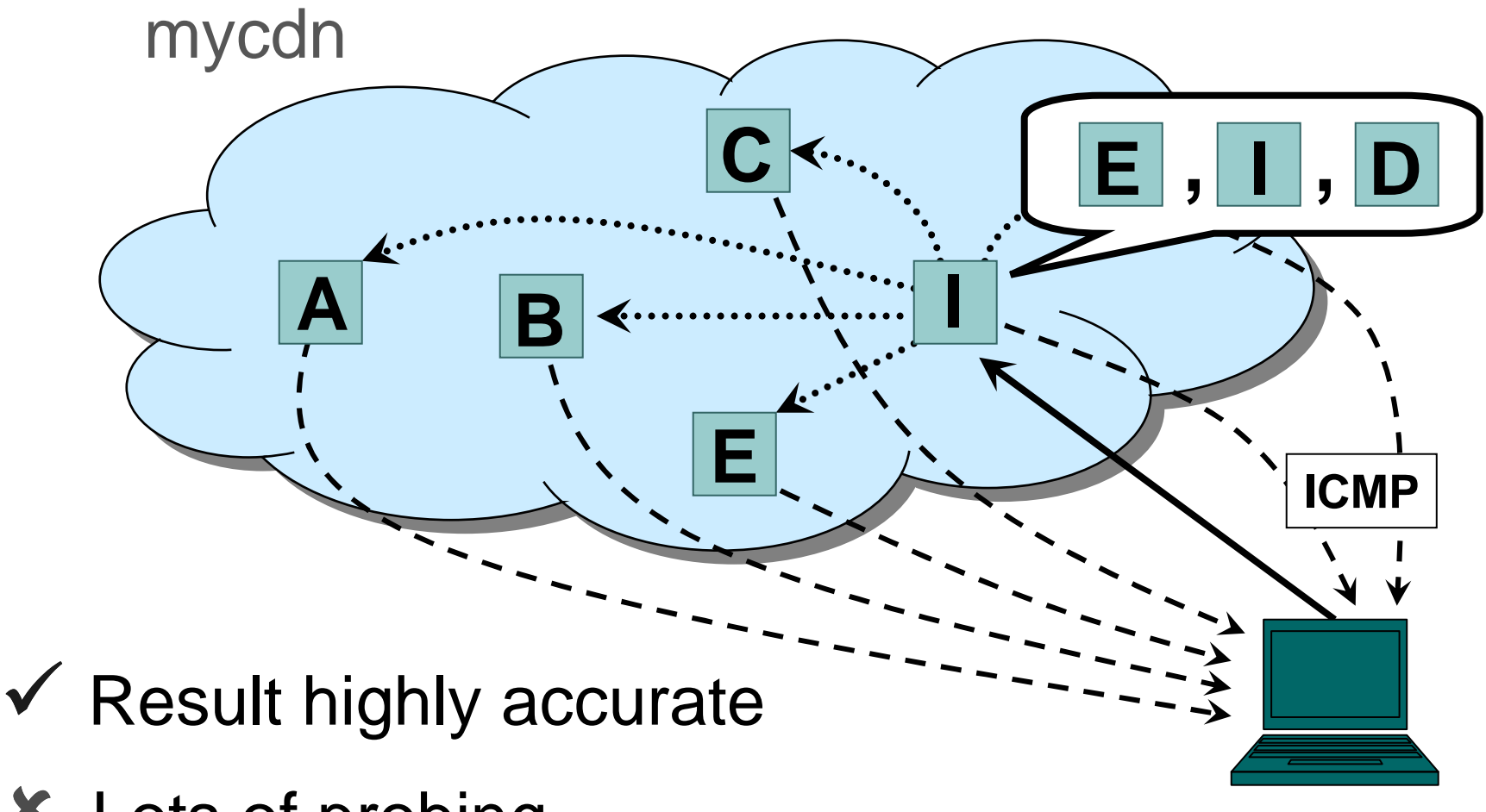

- Lots of probing
- Slow to compute

## Strawman: probe & find nearest

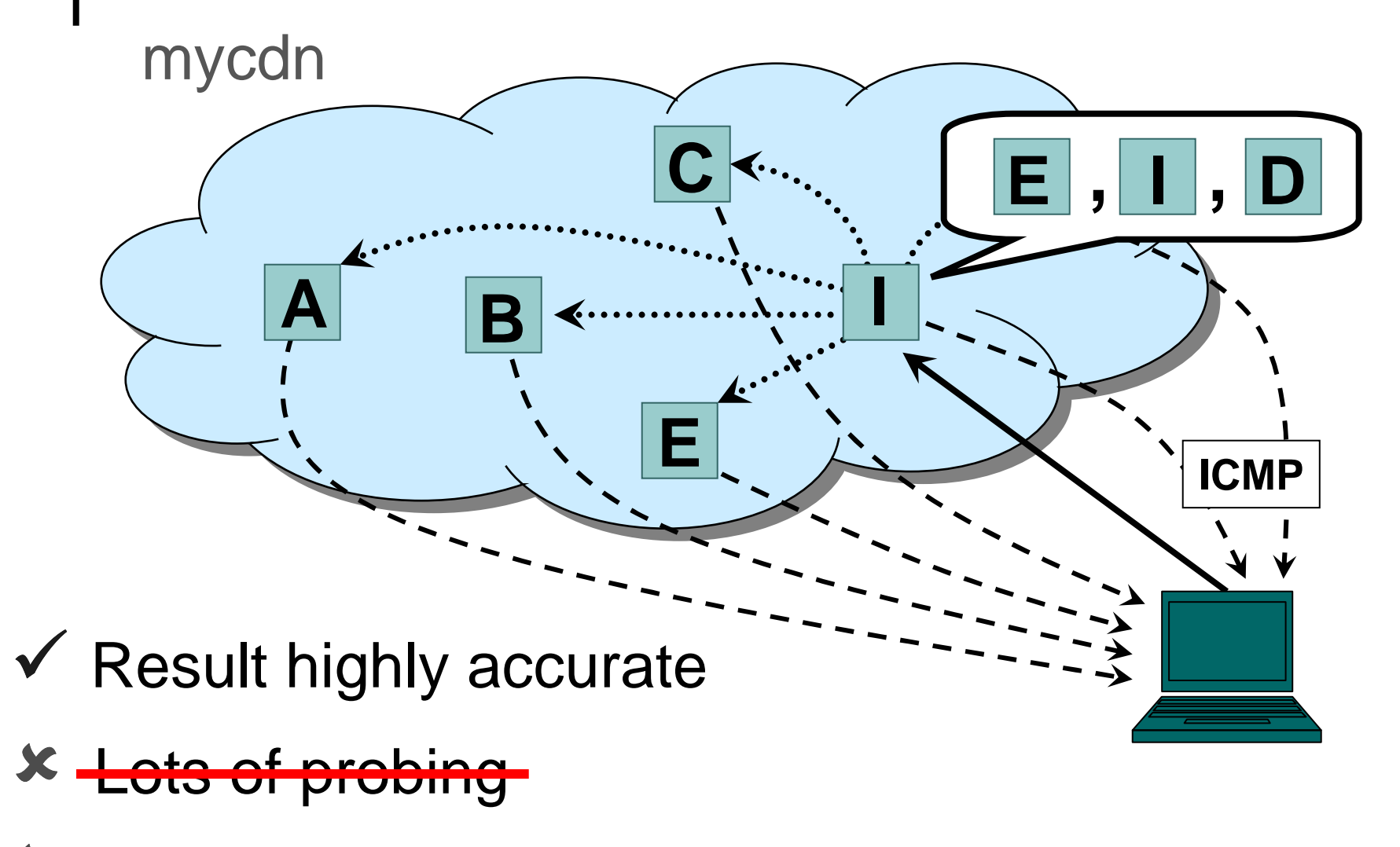

Slow to compute

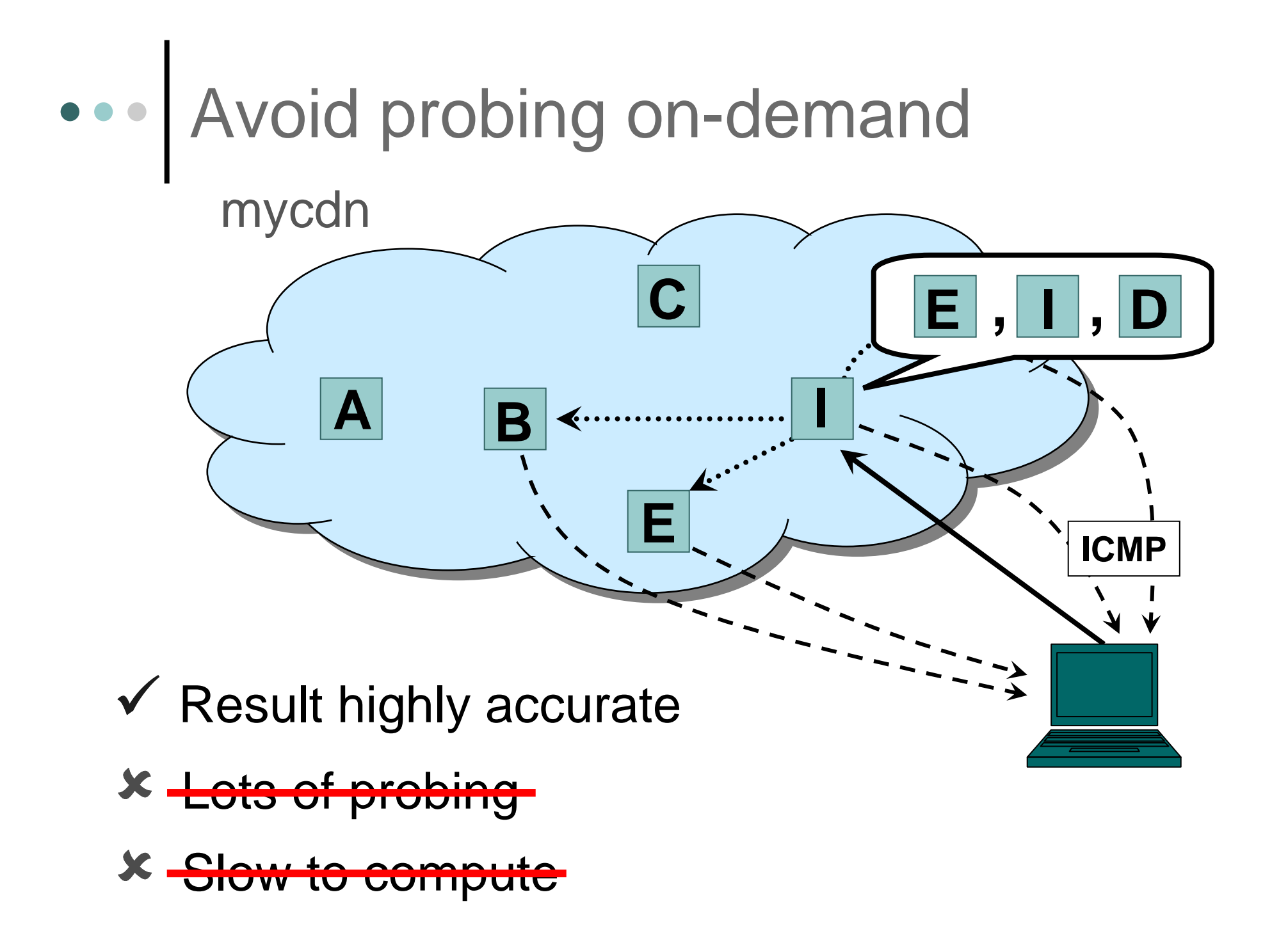

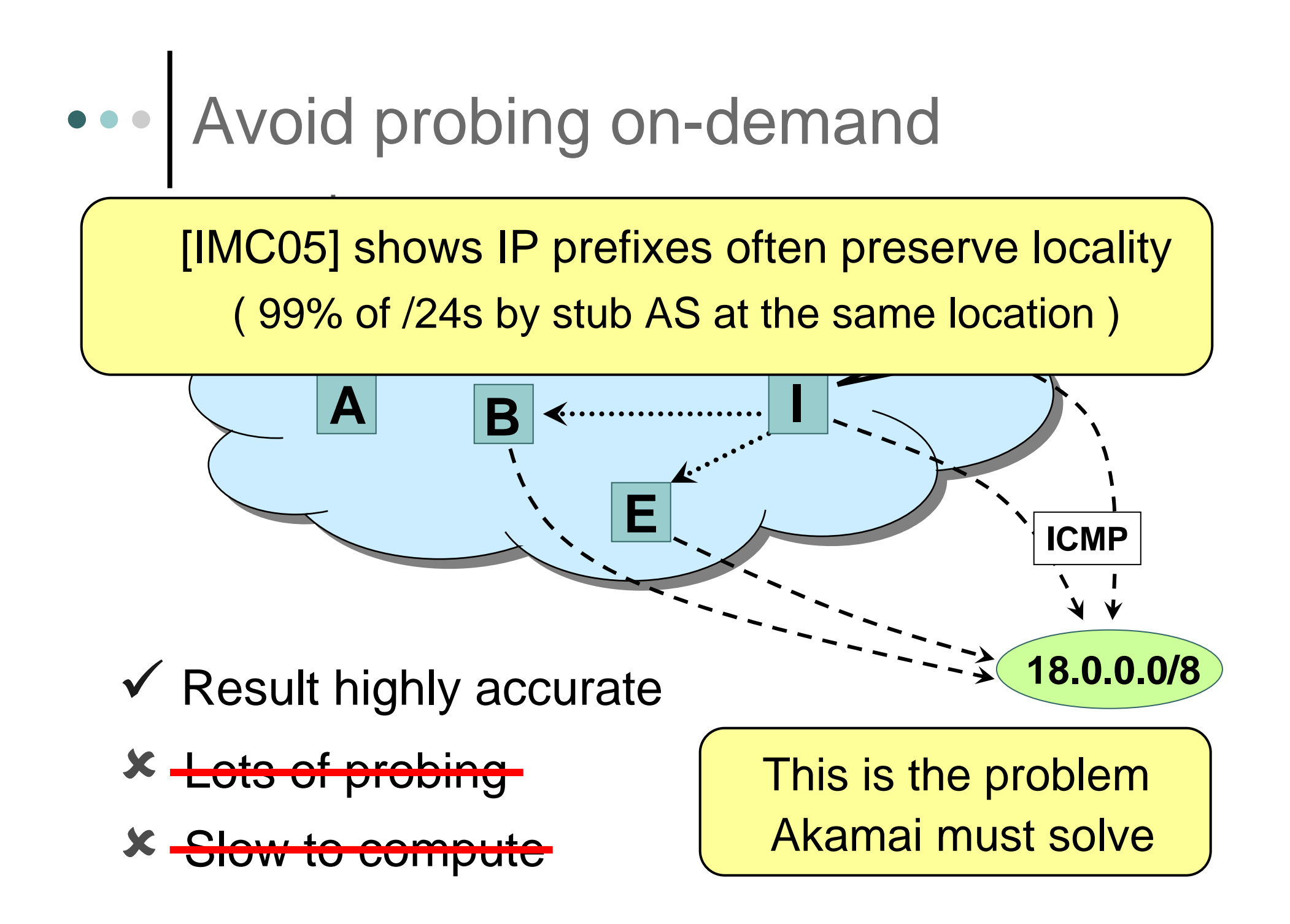

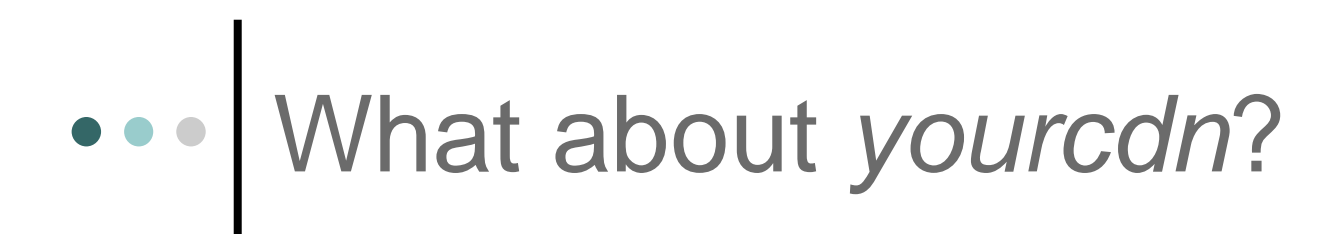

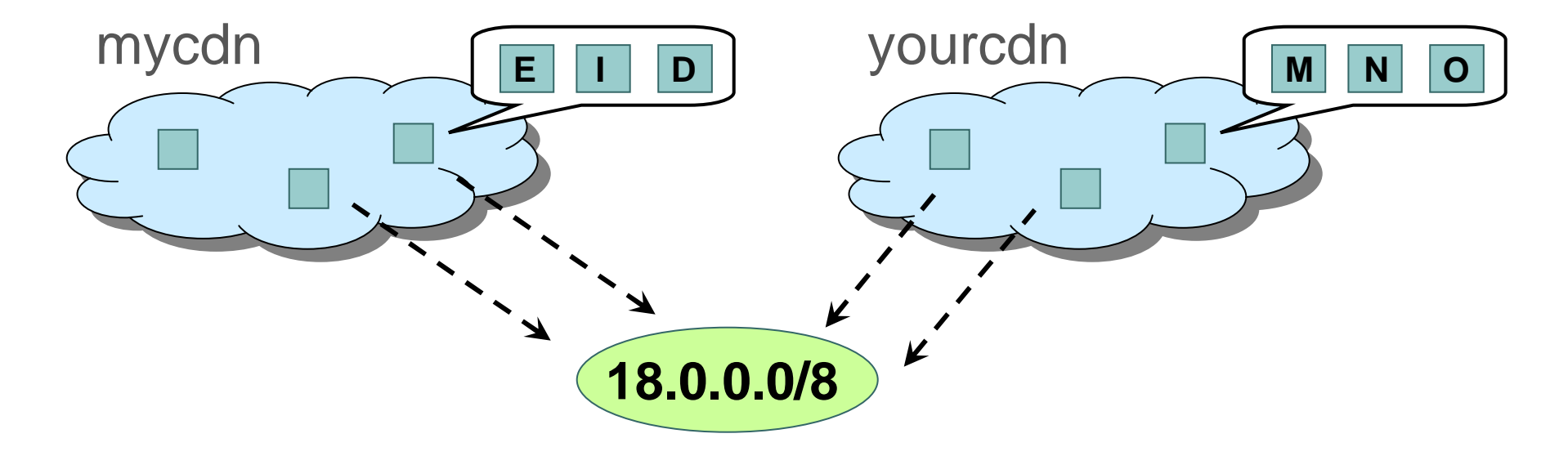

- ◆ Result highly accurate
- X Lots of probing
- $\bm{x}$ Slow to compute

# Idea: Use geographic coordinates

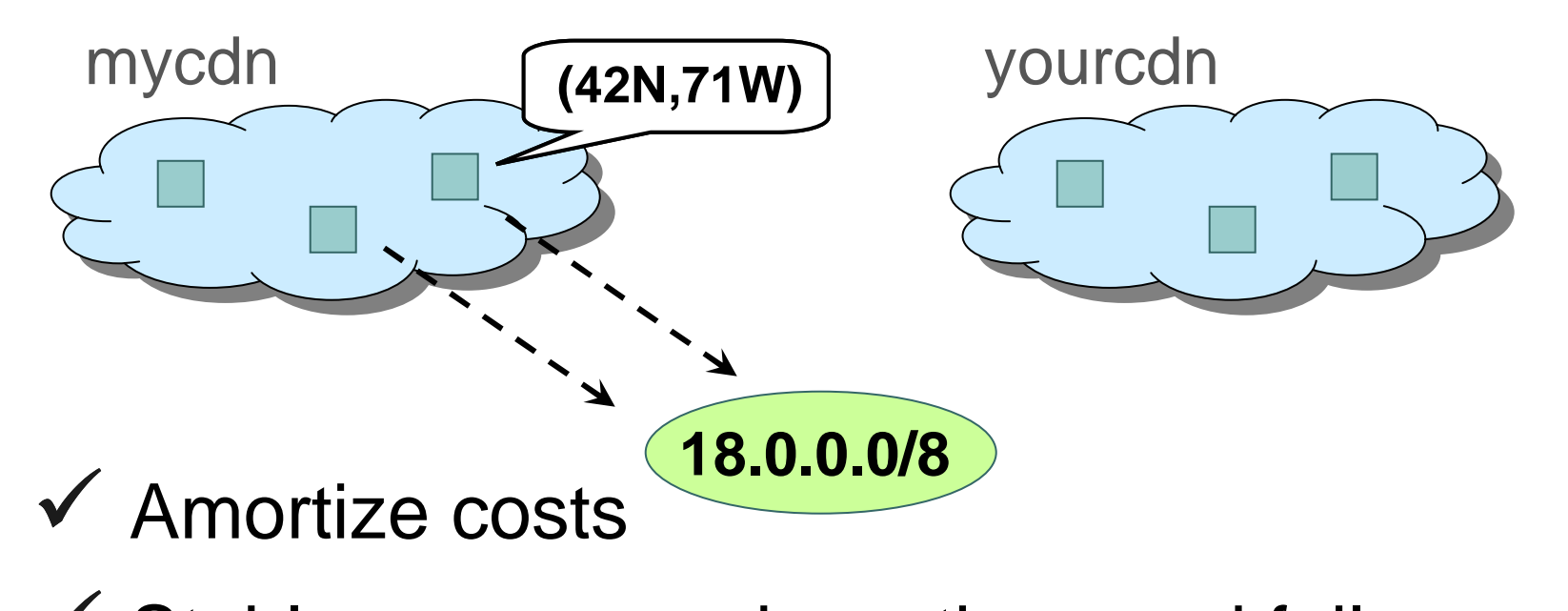

- $\checkmark$  Stable across services, time, and failures
- ◆ Result highly accurate
- X Lots of probing
- X Slow to compute

Assume all replicas know geo-coords

# OASIS provides…

- ◆ Amortize costs
- $\checkmark$  Stable across time, services, and failures
- $\checkmark$  Result highly accurate
- ✔ Fast response time
- Supports flexible anycast policies
	- o Balances tension between:
		- $\bullet$ Performance: finding nearest replica
		- Cost: minimizing 95% bandwidth usage

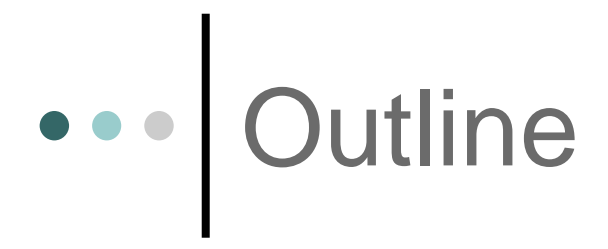

Architecture and design decisions

o Detailed design

Evaluation

- o Deployment and integration lessons
	- OASIS deployed since November 2005
	- Currently in use by 10 services

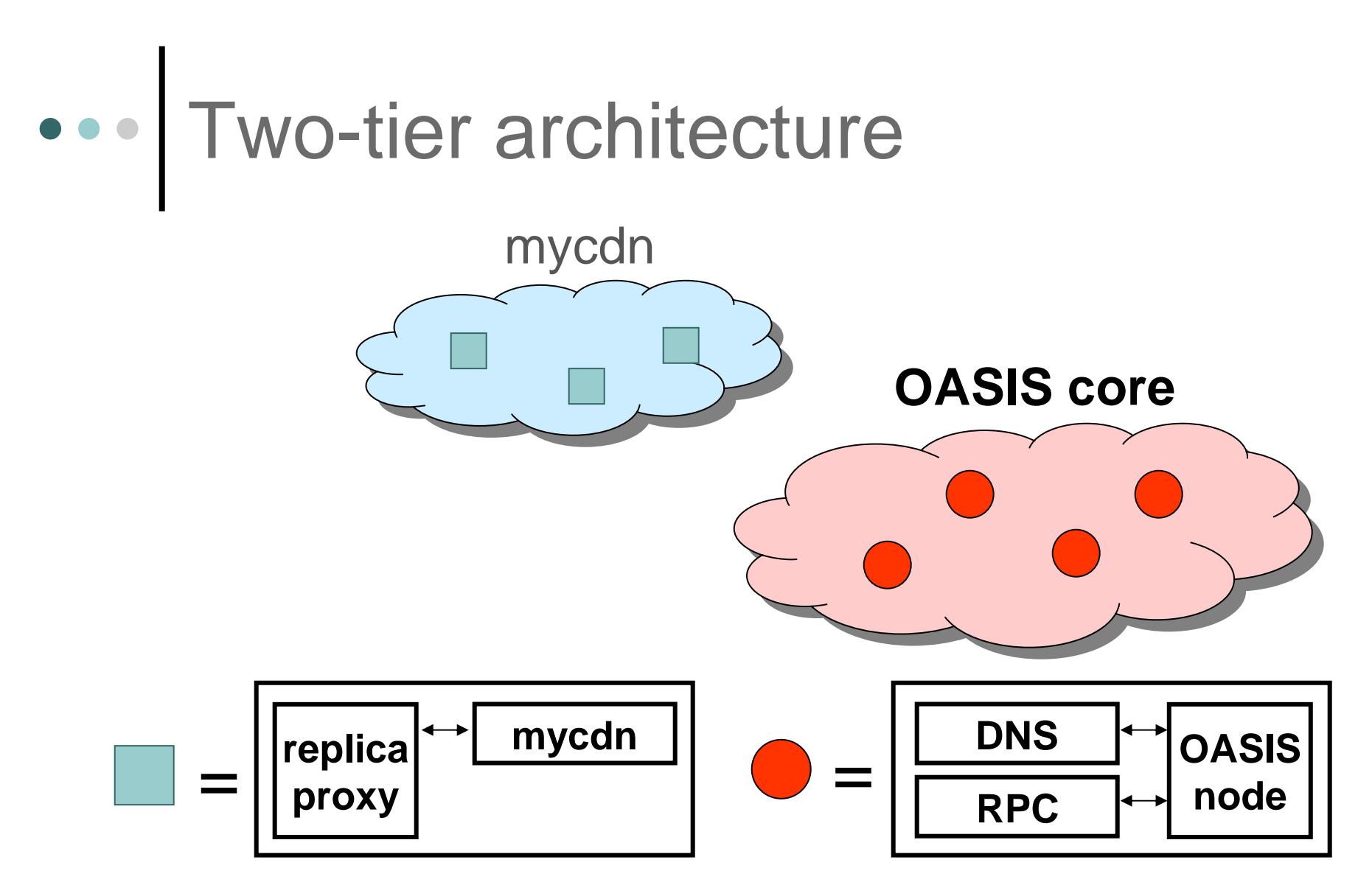

Large set of *replicas* that assist in measurement Reliable *core* of hosts that implement anycast

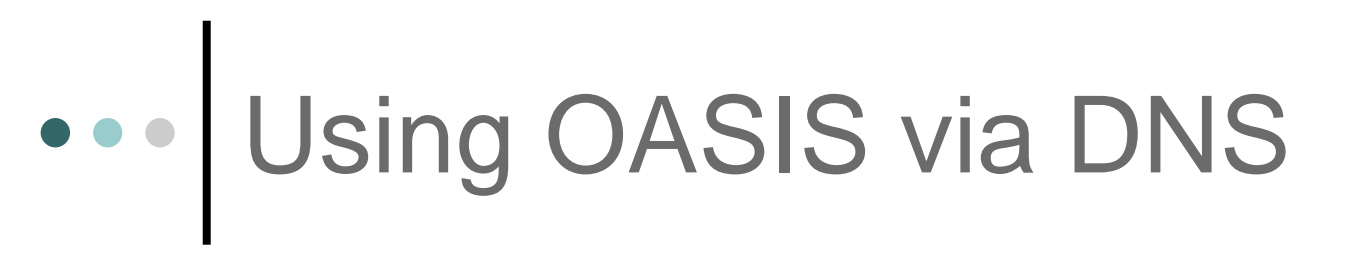

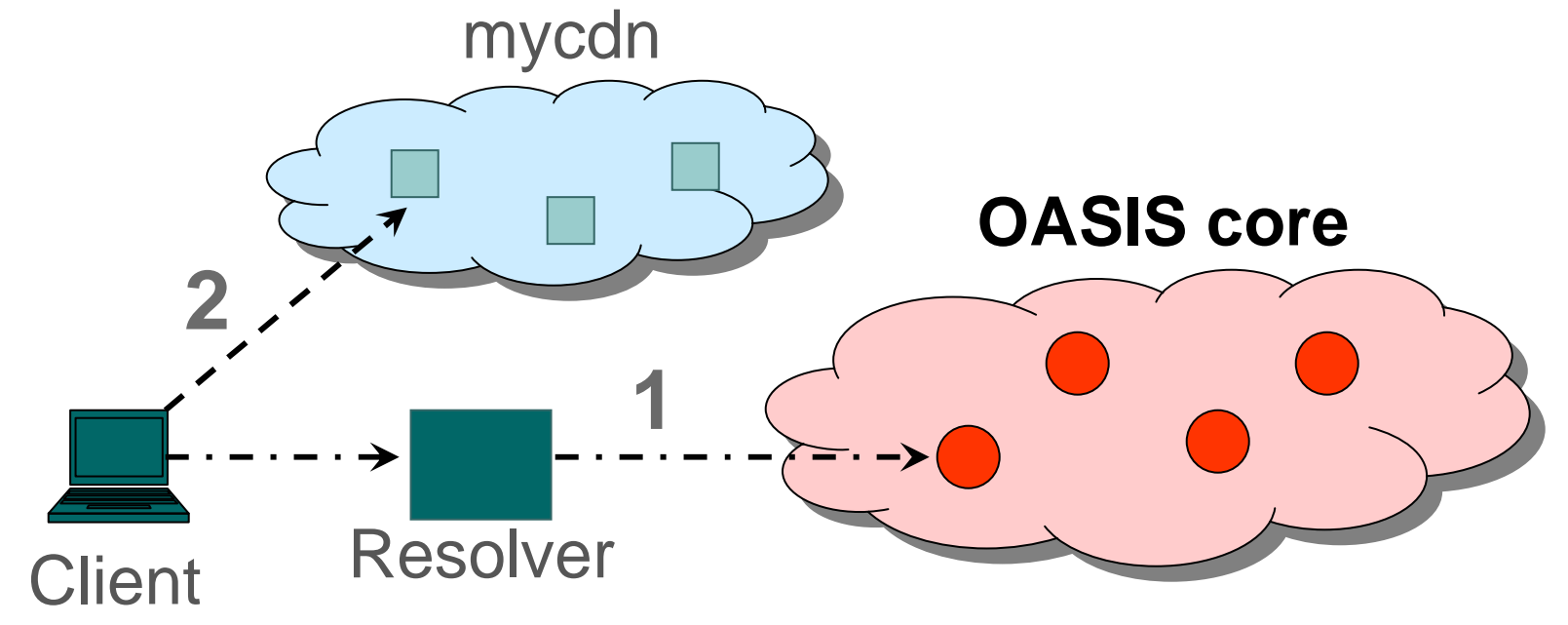

- 1.Client issues DNS request for **mycdn**.nyuld.net
- 2.OASIS redirects client to nearby application replica

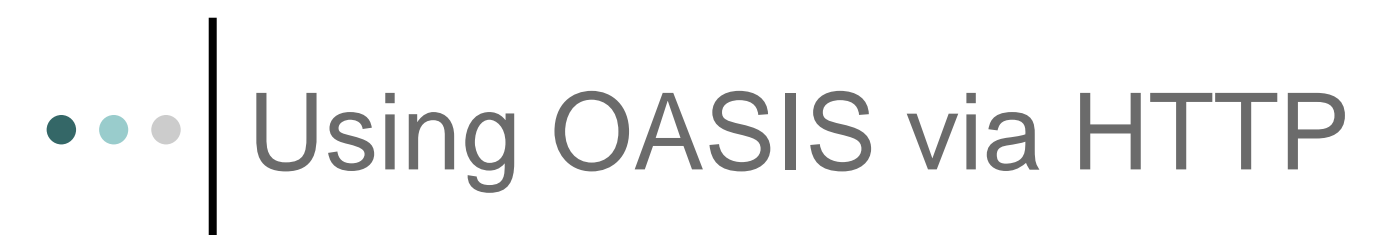

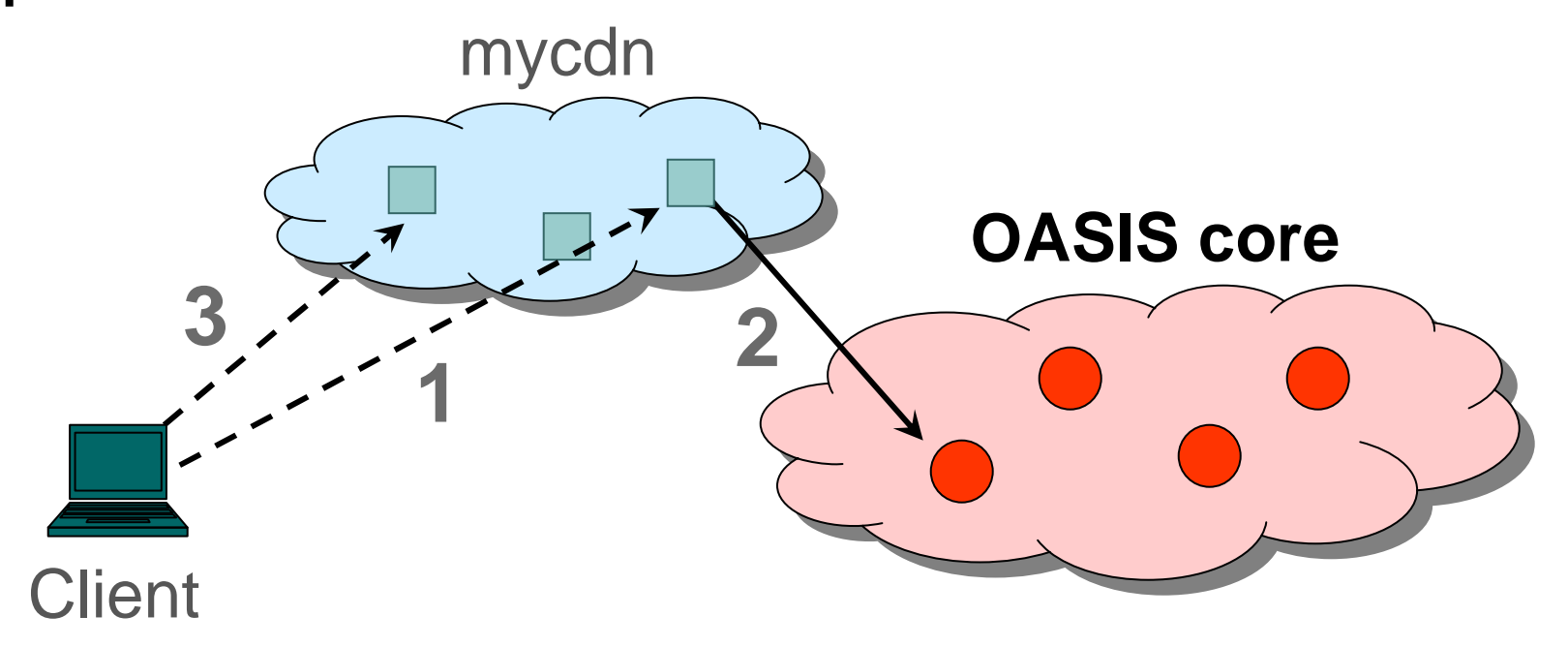

- 1.Client issues HTTP request
- 2. Web cgi-bin issues RPC to OASIS core
- 3.Client redirected to nearby application replica

# How does core answer anycast?

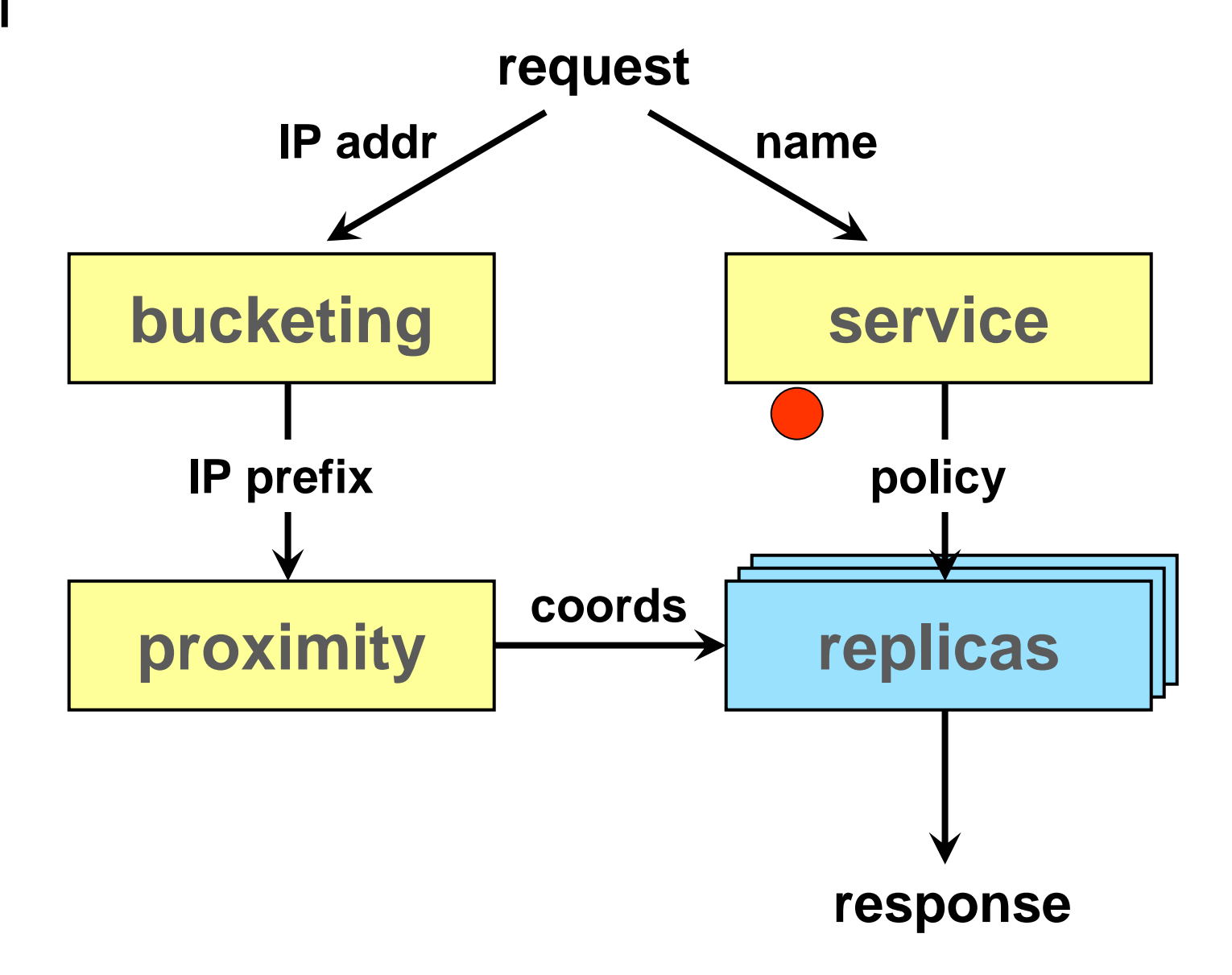

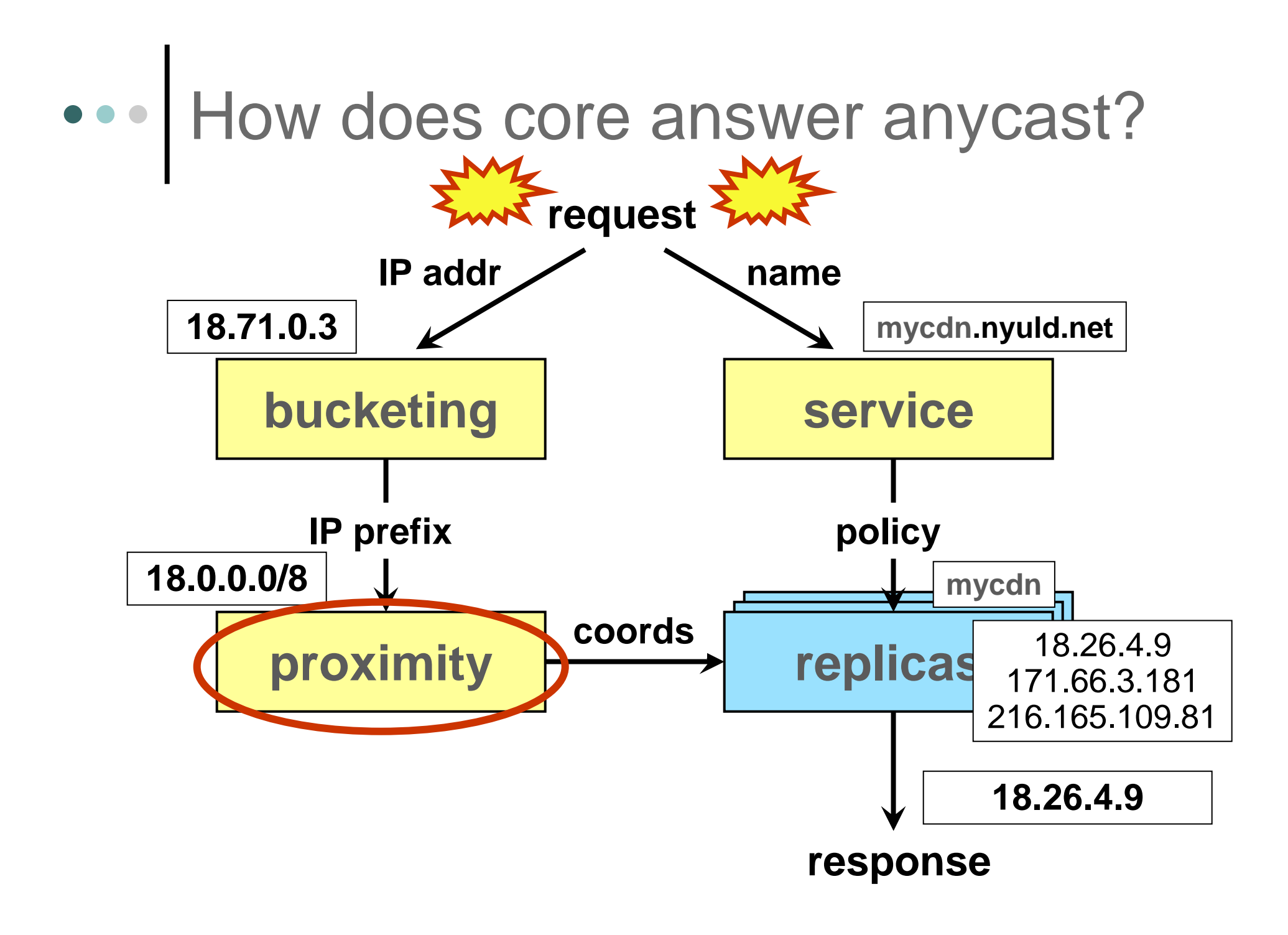

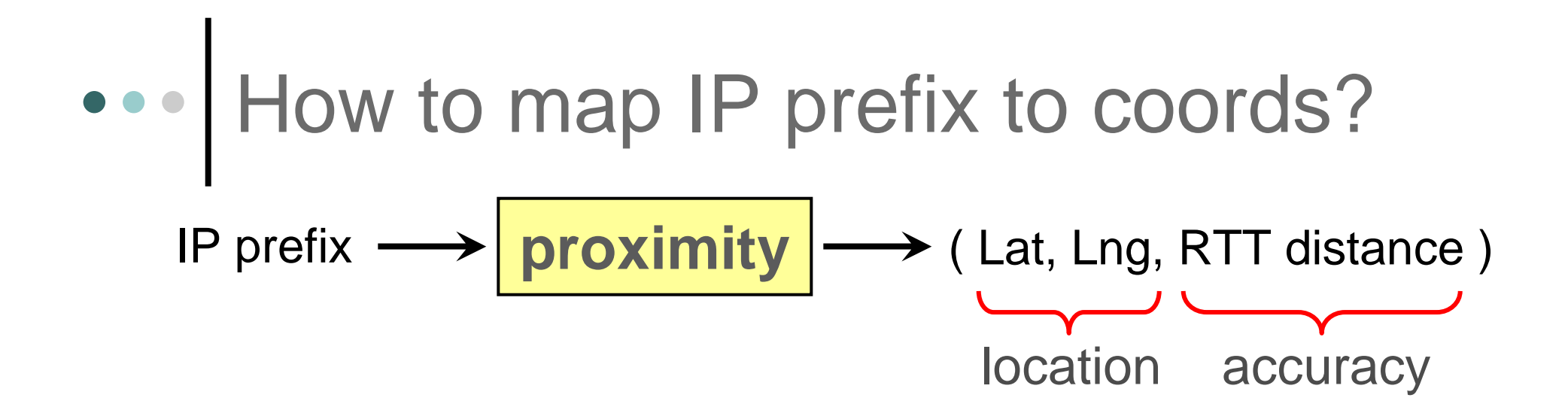

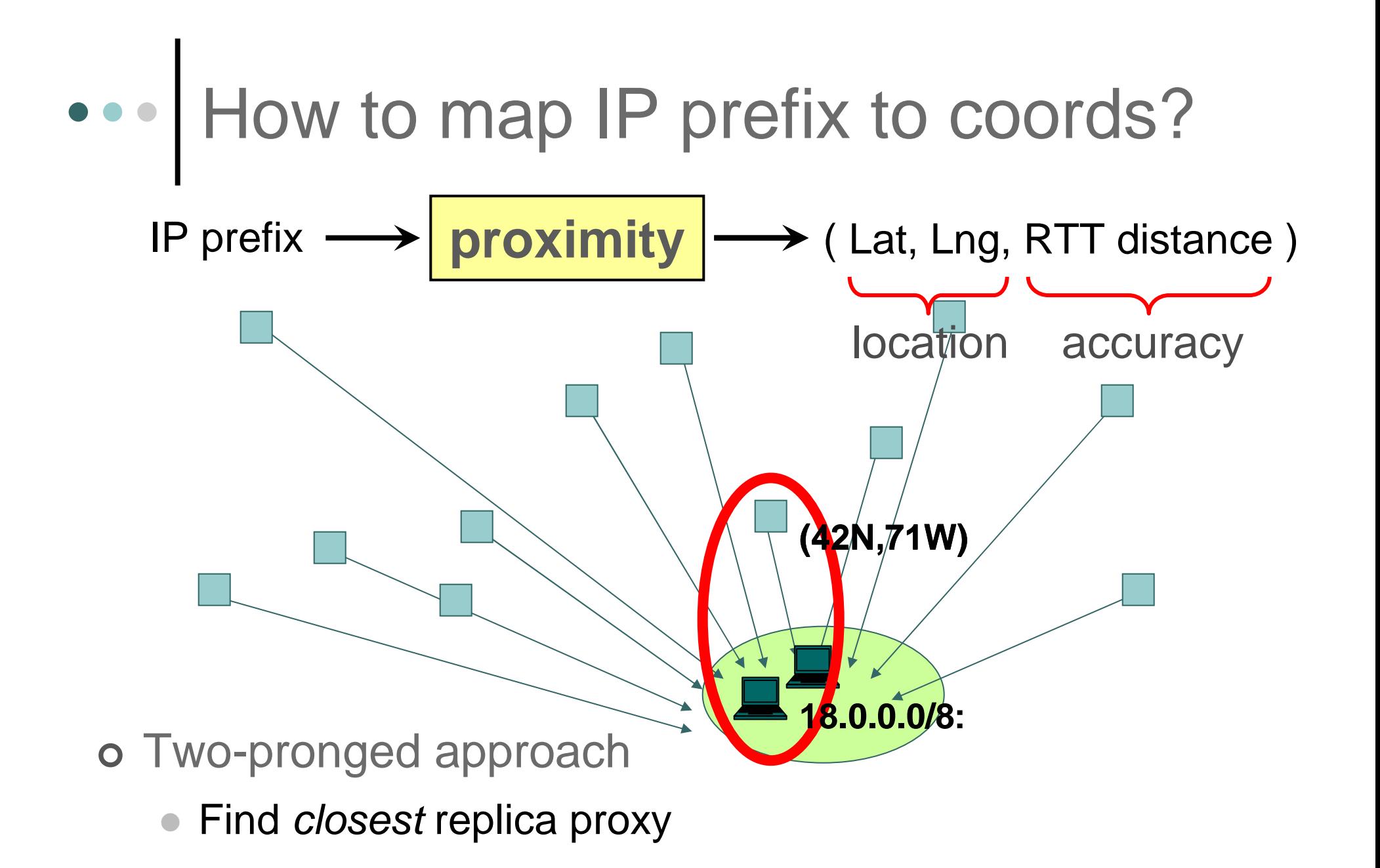

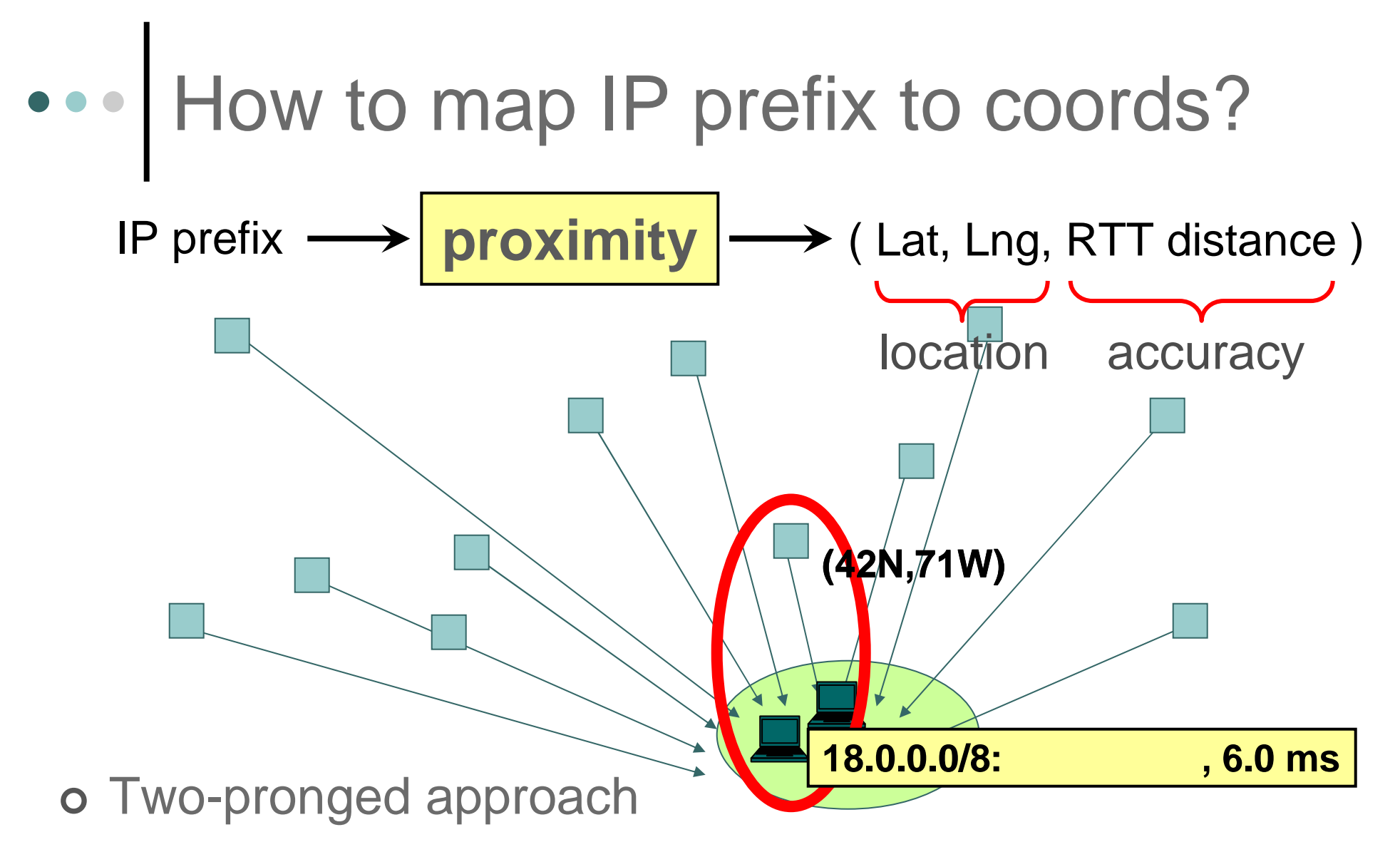

- Find *closest* replica proxy
- $\bullet$ Use closest replica's geo-coords + error RTT as location

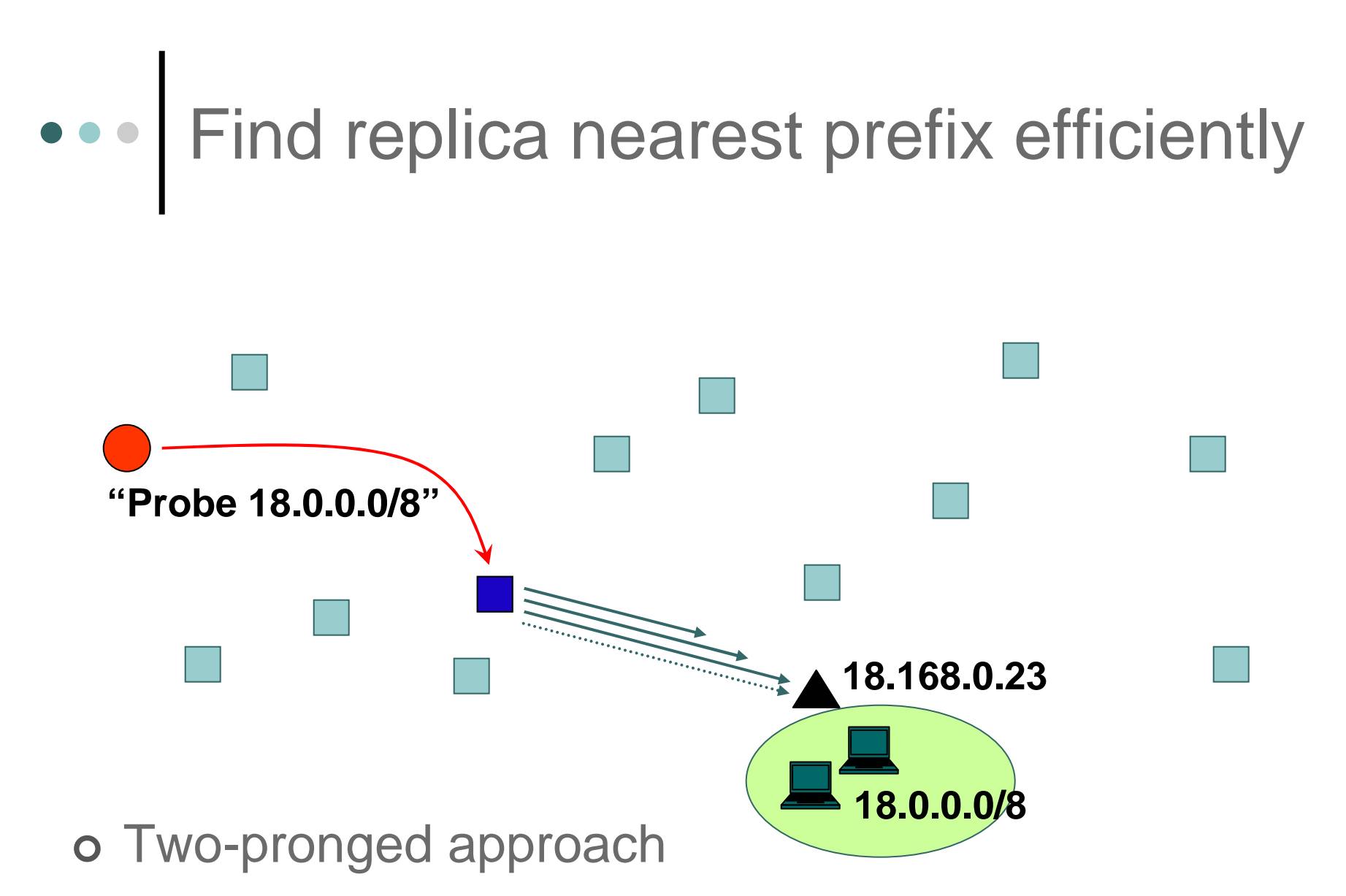

- -Find closest replica proxy **with less probing**
- -Use closest replica's geo-coords + error RTT as location

## ••• Find replica nearest prefix efficiently

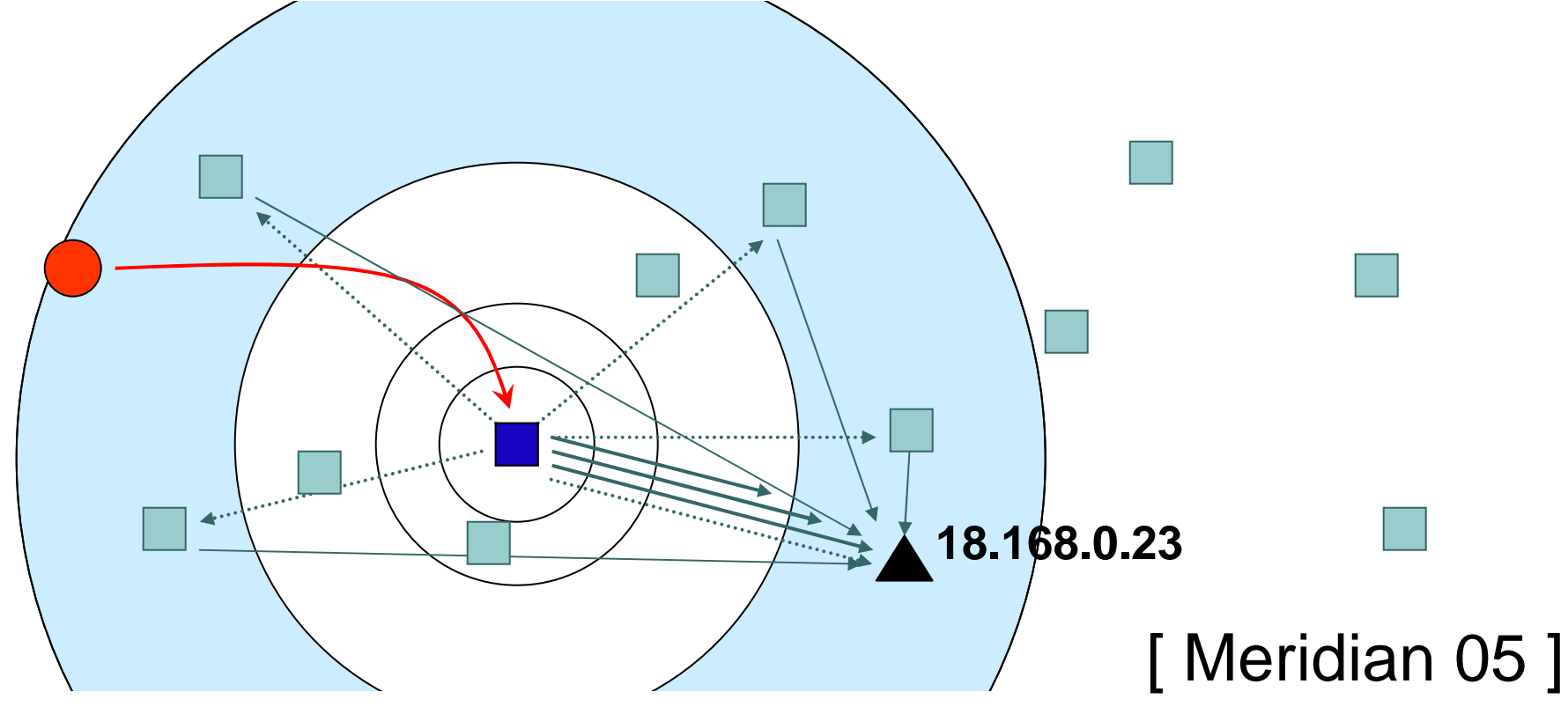

- Two-pronged approach
	- -Find closest replica proxy **with less probing**
	- $\bullet$ Use closest replica's geo-coords + error RTT as location

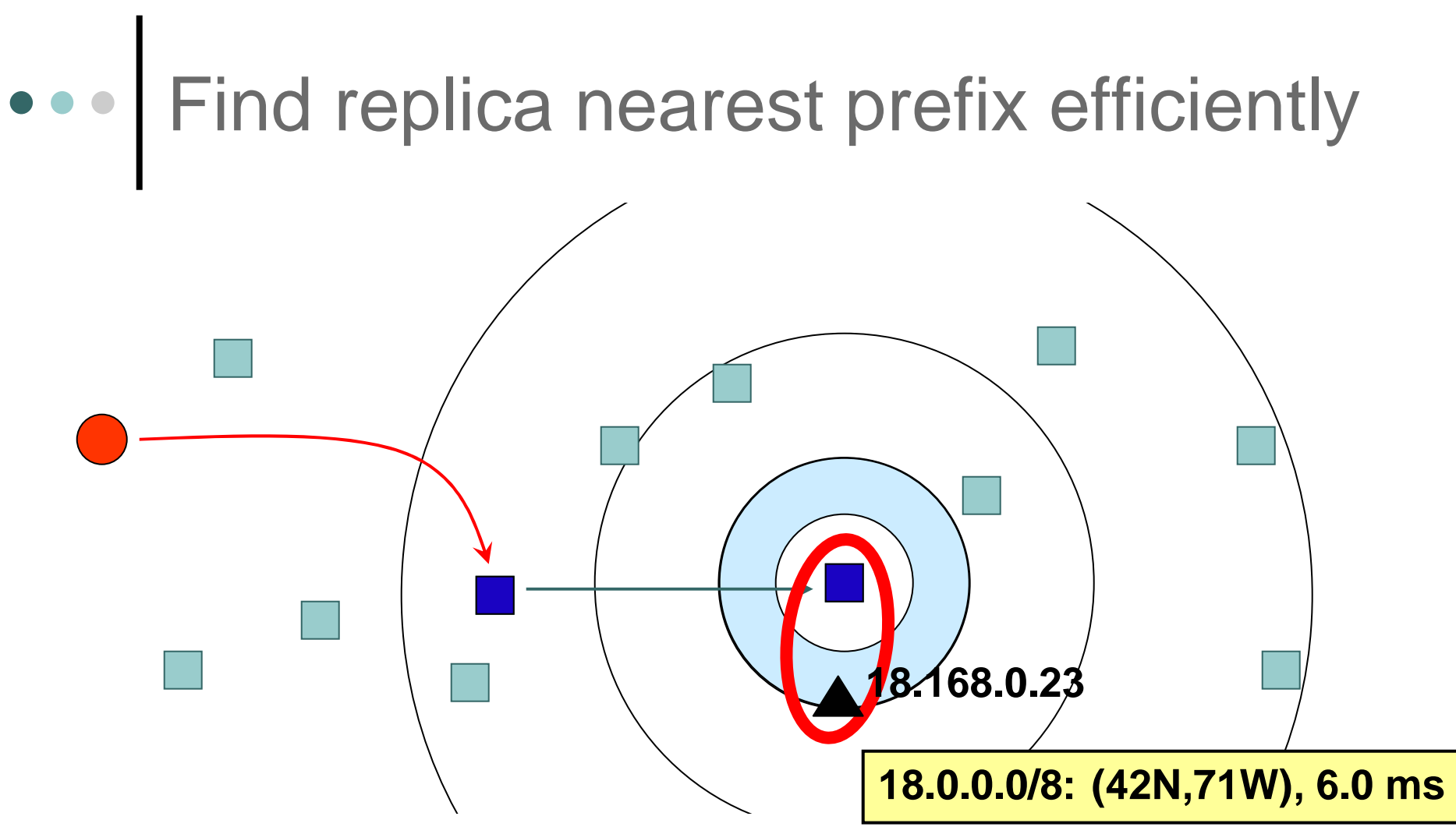

- Two-pronged approach
	- -Find closest replica proxy **with less probing**
	- $\bullet$ Use closest replica's geo-coords + error RTT as location

#### Geographic distance vs. RTT $\begin{array}{c|c} \bullet & \bullet & \bullet \\ \hline \end{array}$

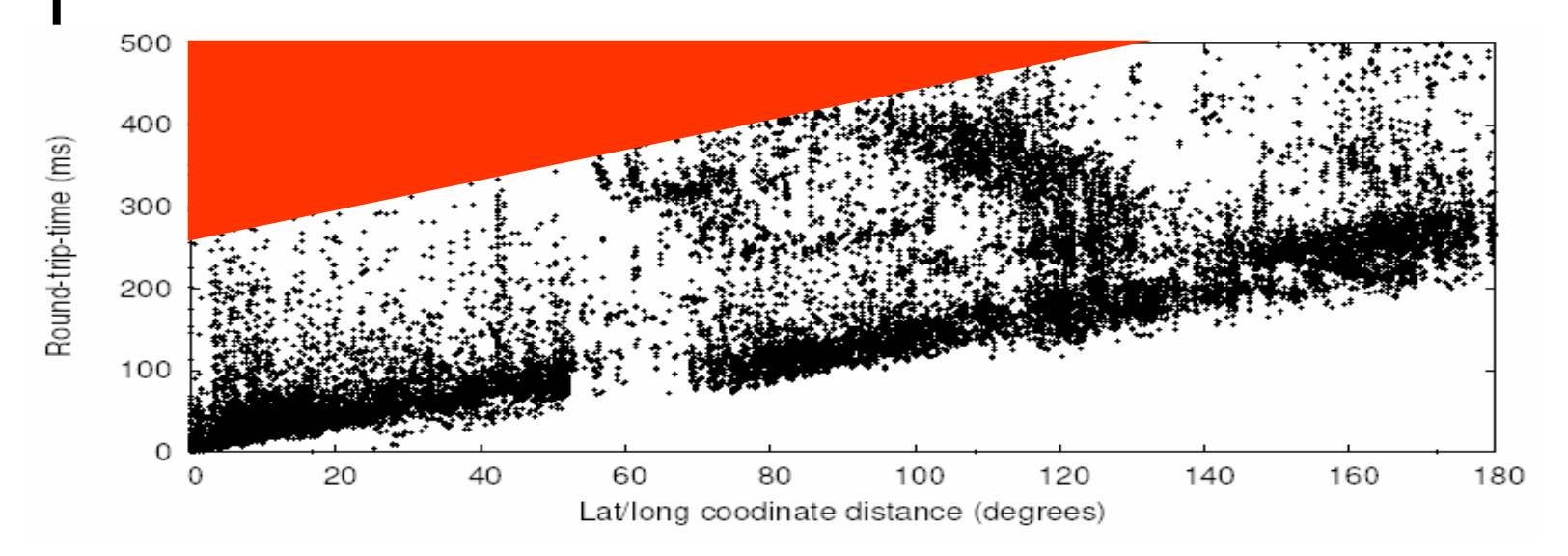

Strong correlation b/w geographical distance and RTT

### Geographic distance vs. RTT

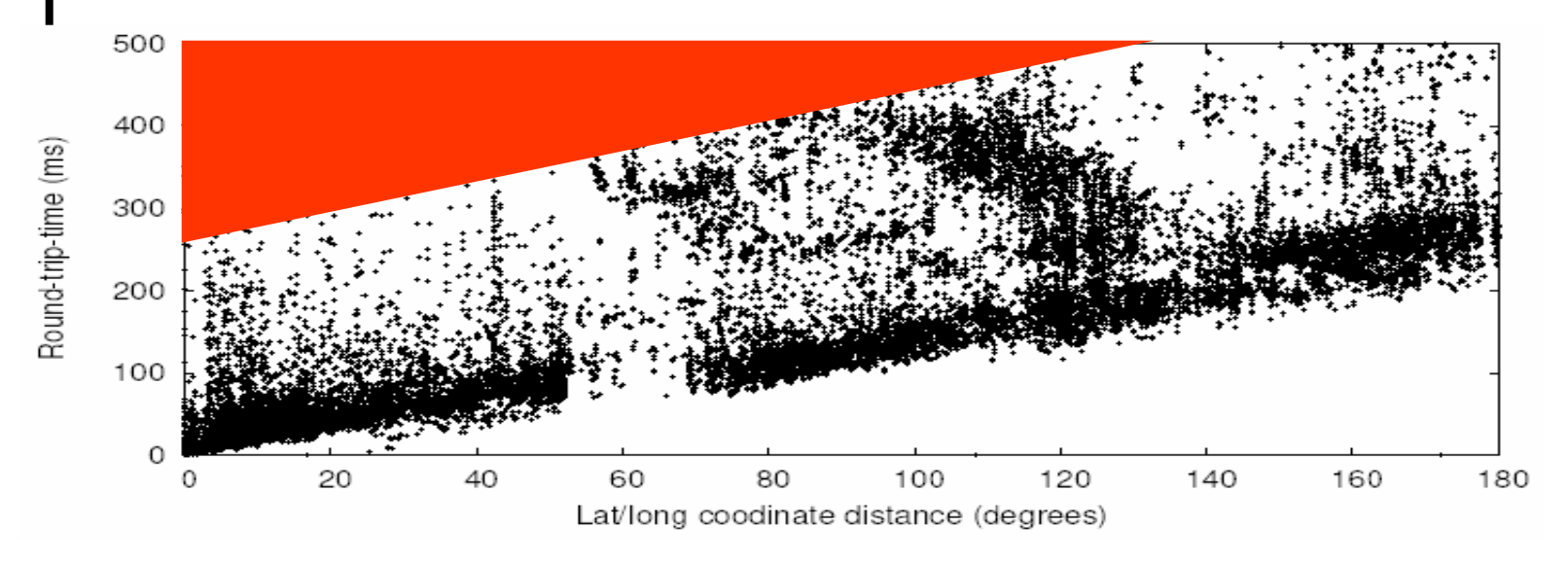

- $\bullet$ Strong correlation b/w geographical distance and RTT
- RTT accuracy has real-world meaning
	- $\bullet$ Check if new coordinates improve accuracy vs. old coords

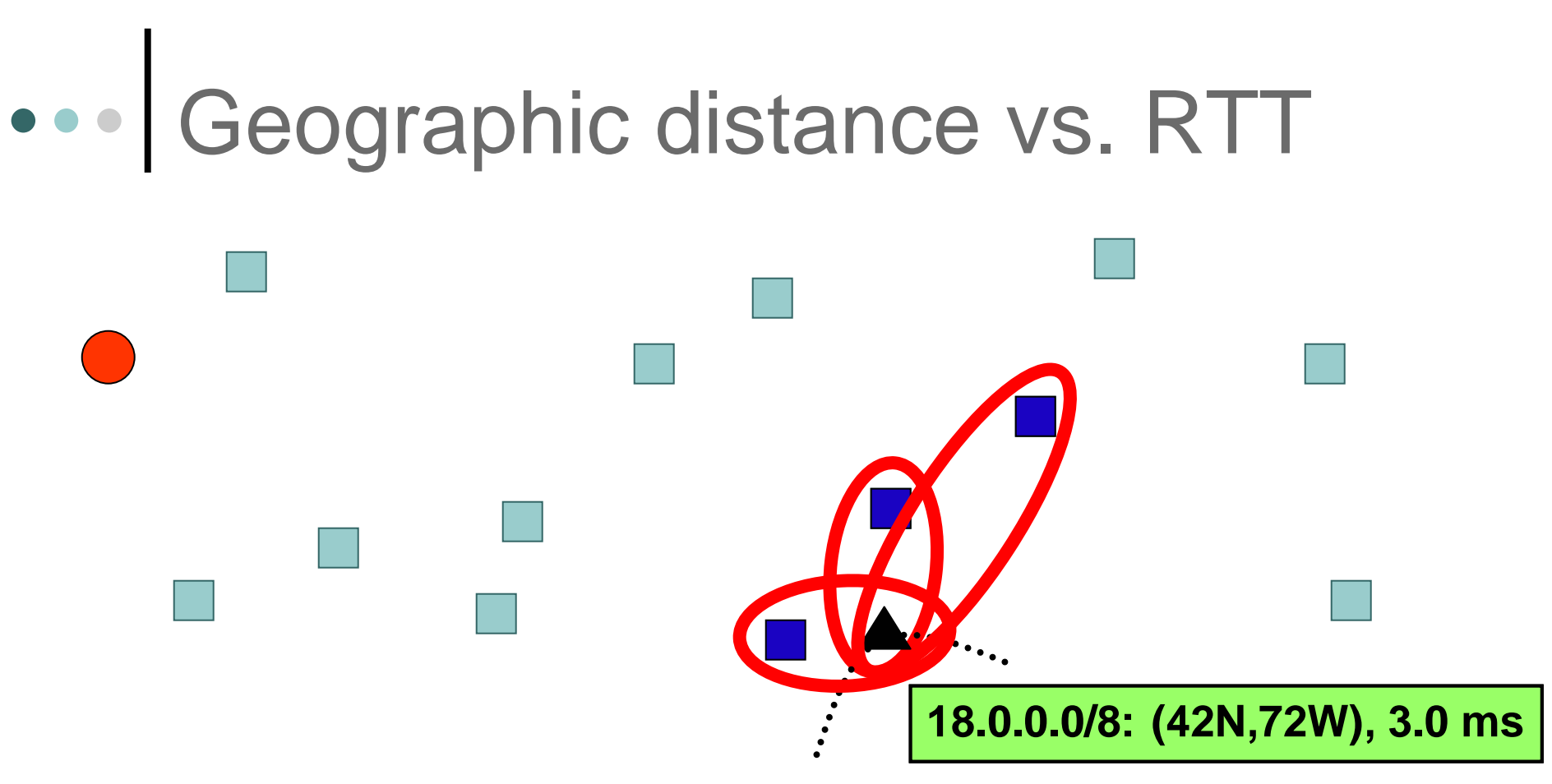

- RTT accuracy has real-world meaning
	- $\bullet$ Check if new coordinates improve accuracy vs. old coords

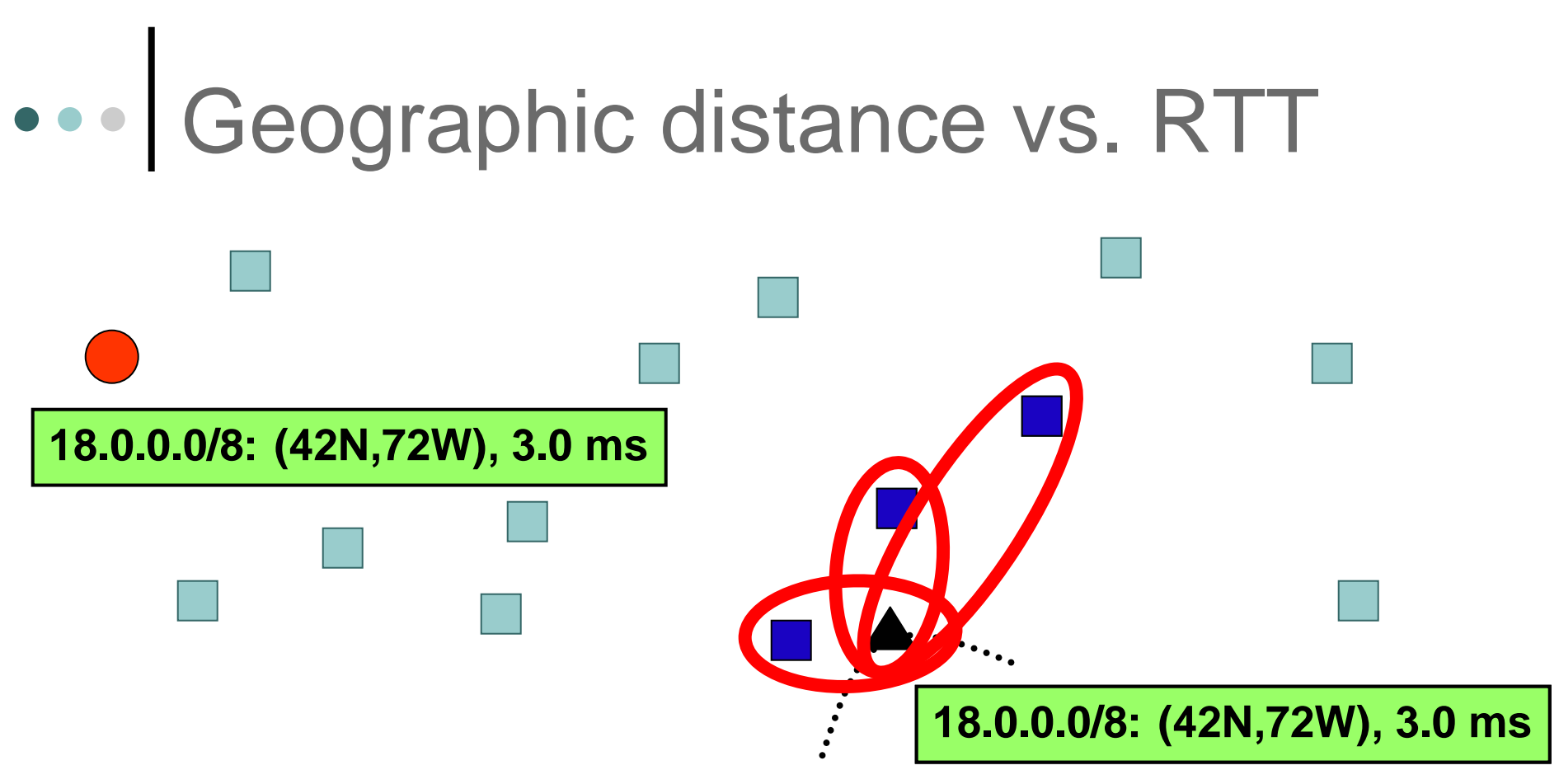

- RTT accuracy has real-world meaning
	- $\bullet$ Check if new coordinates improve accuracy vs. old coords

### Geographic distance vs. RTT

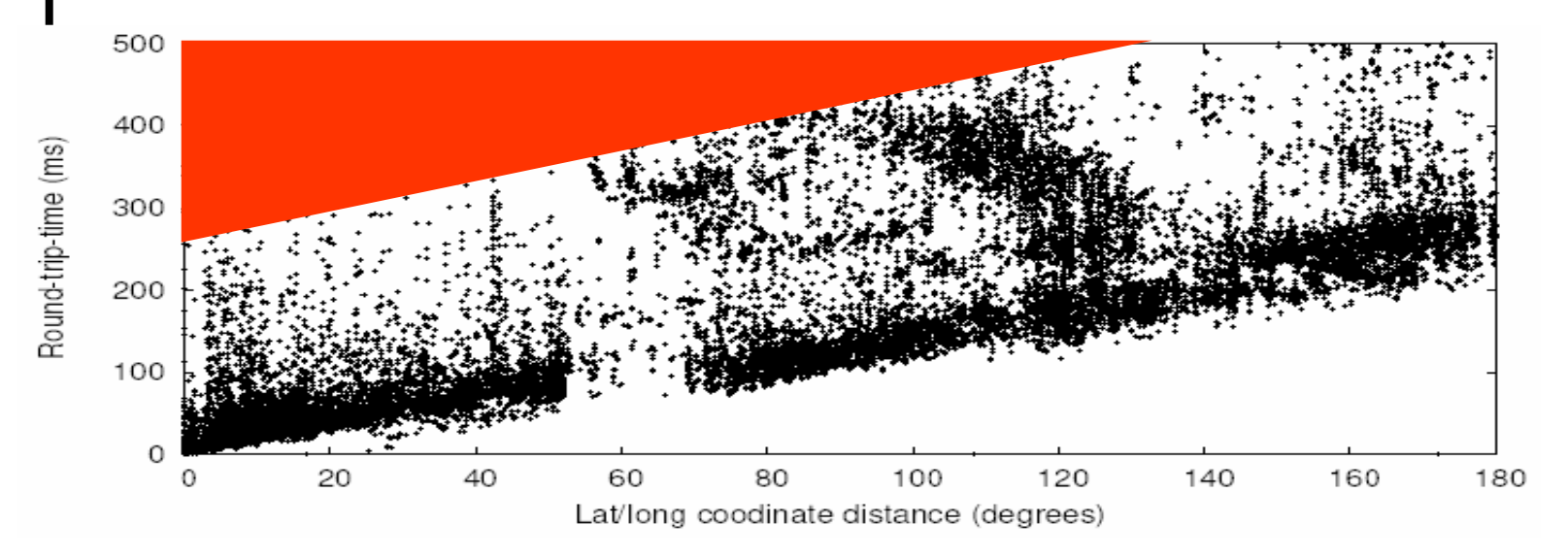

- $\mathbf O$ Strong correlation b/w geographical distance and RTT
- RTT accuracy has real-world meaning
	- $\bullet$ Check if new coordinates improve accuracy vs. old coords
- Useful for sanity check for network peculiarities
	- $\bullet$ Do multiple results satisfy constraints (e.g., speed of light) ?

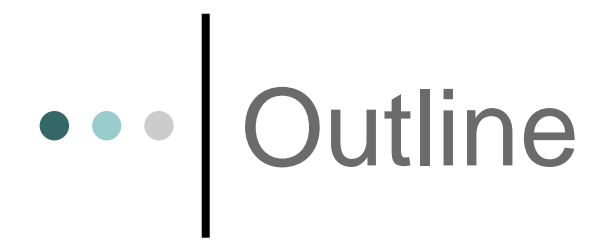

Architecture and design decisions

o Detailed design

Evaluation

- o Deployment and integration lessons
	- OASIS deployed since November 2005
	- Currently in use by 10 services

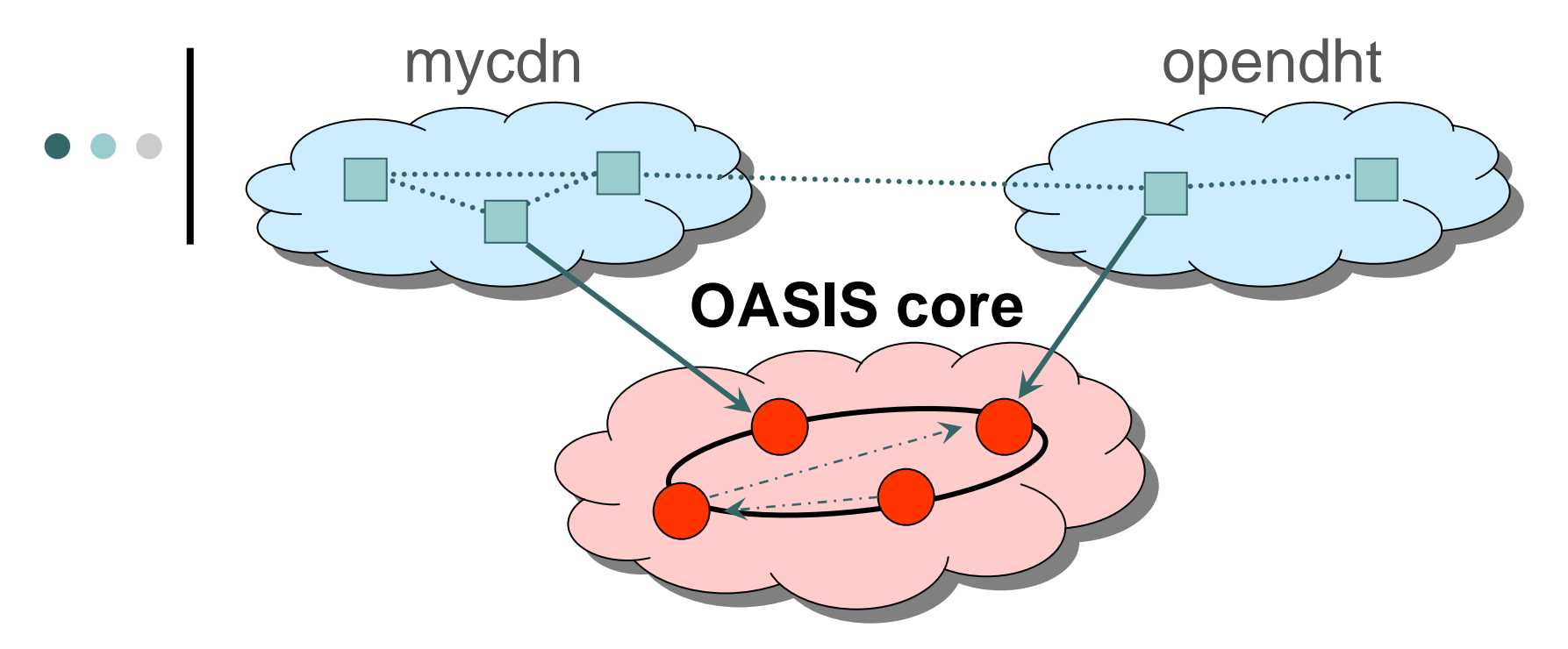

#### o OASIS core

- $\bullet$ Global membership view
- $\bullet$  Epidemic gossiping
	- $\bullet$ Scalable failure detection
	- $\bullet$  Spread policies, prefix $\rightarrow$ coords  $\bullet$
- $\bullet$  Consistent hashing
	- $\bullet$ Divide up responsibility for prefixes

o Service replicas

- Heartbeats to OASIS node
- Form global Meridian overlay for probing

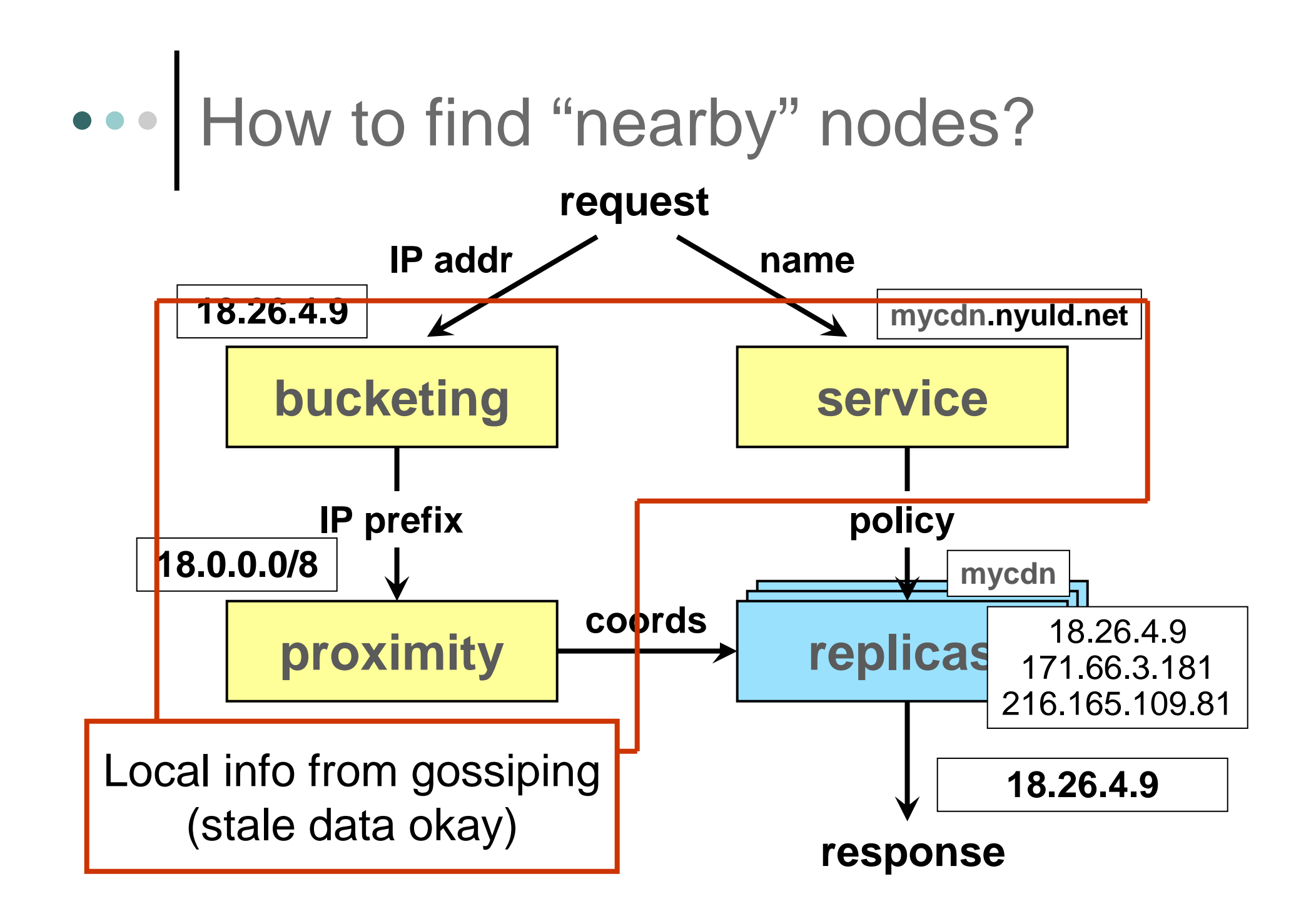

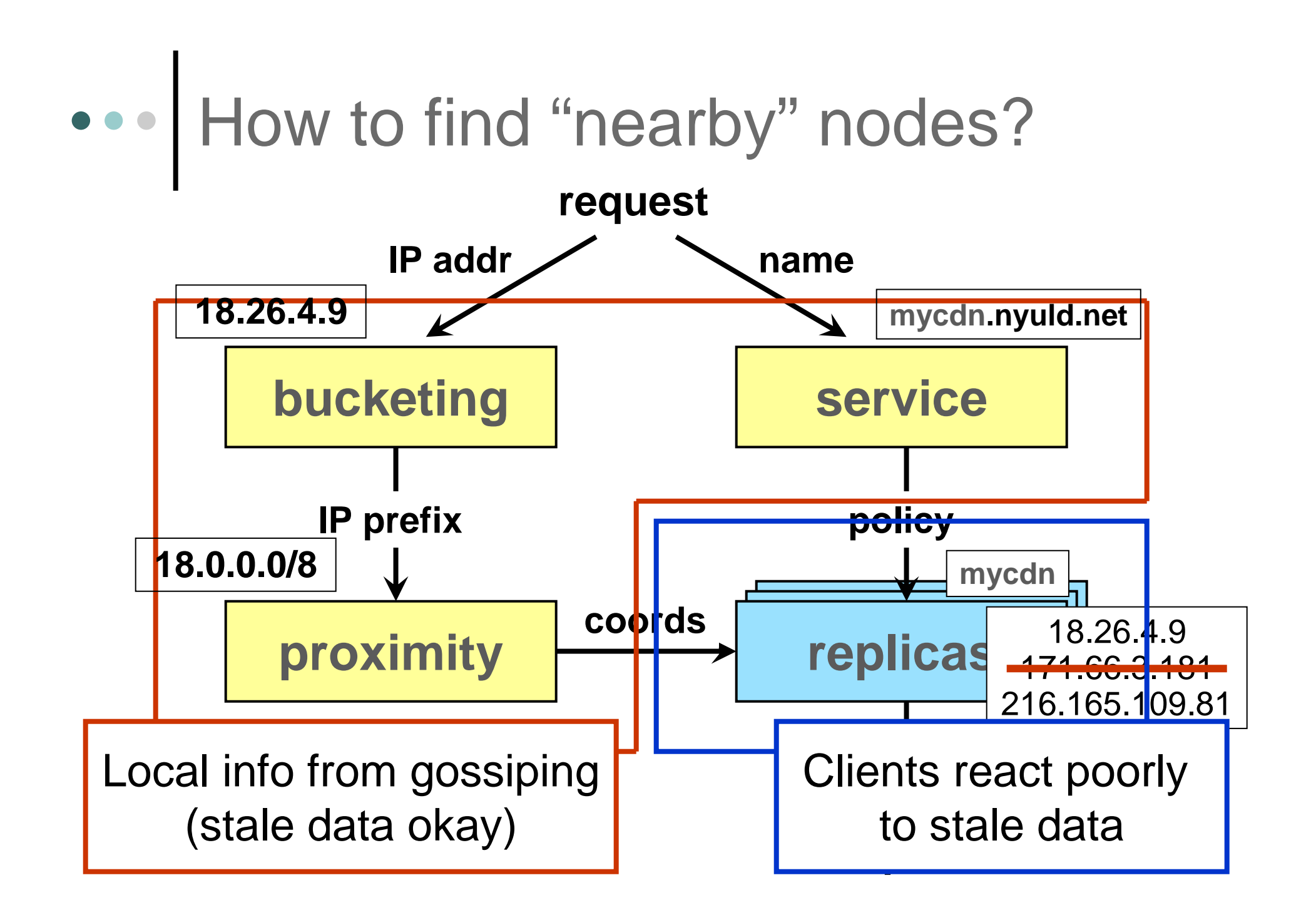

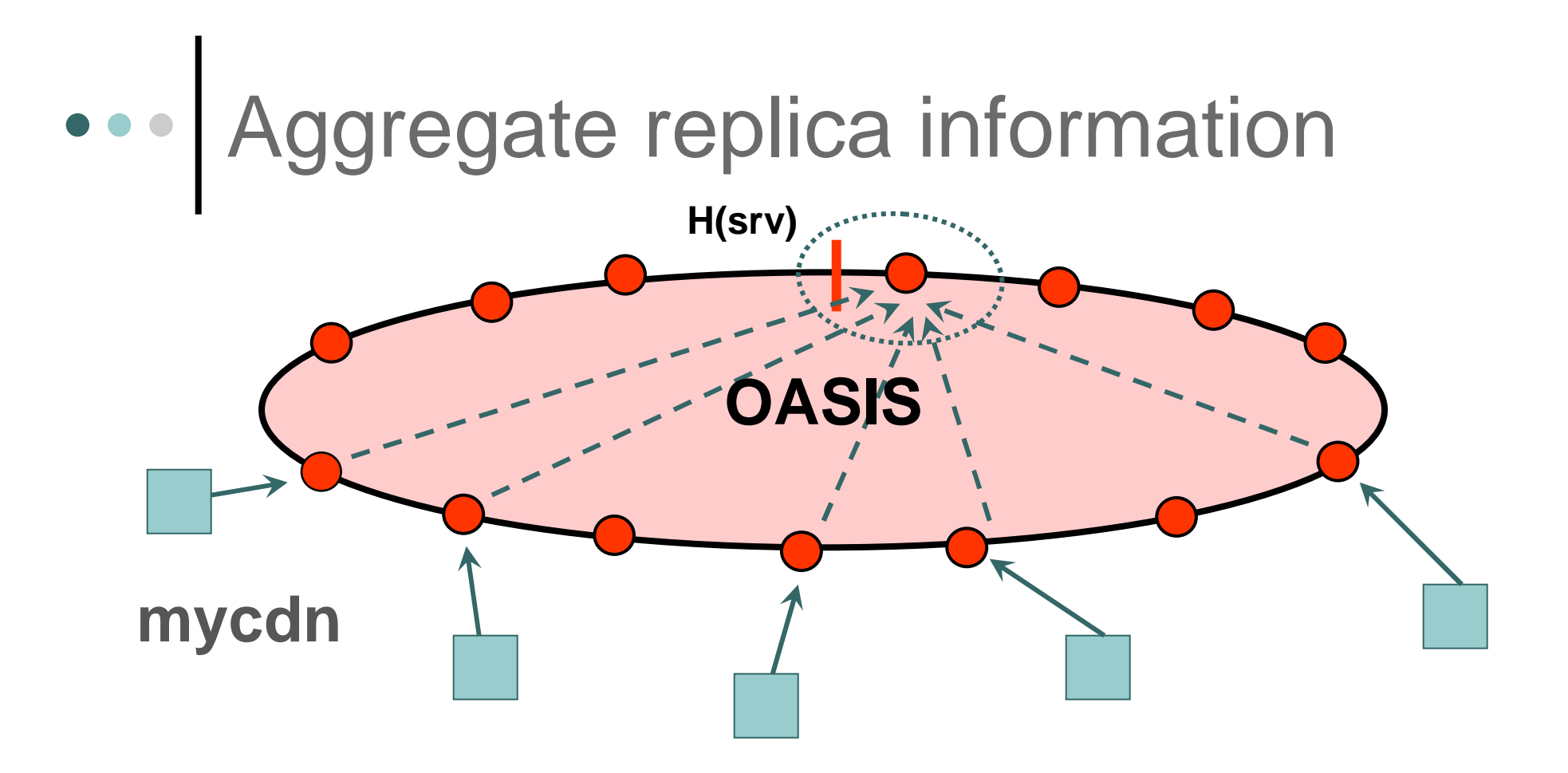

- $\mathbf O$ Define service's rendezvous node via consistent hashing
- o Service replicas send keepalives to nearby OASIS nodes
- Update rendezvous when replicas join, leave, large load change

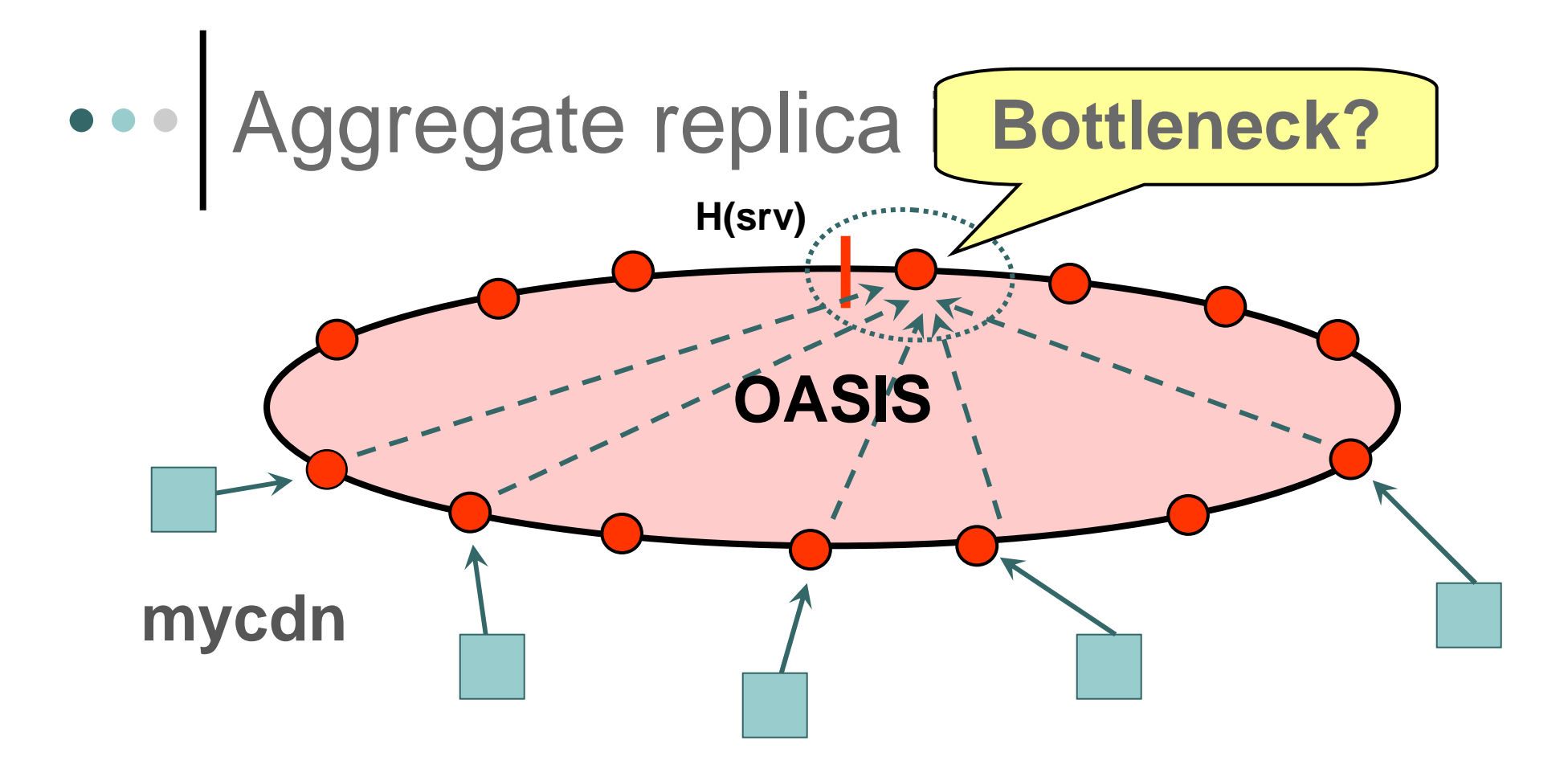

- $\mathbf O$ Define service's rendezvous node via consistent hashing
- o Service replicas send keepalives to nearby OASIS nodes
- Update rendezvous when replicas join, leave, large load change

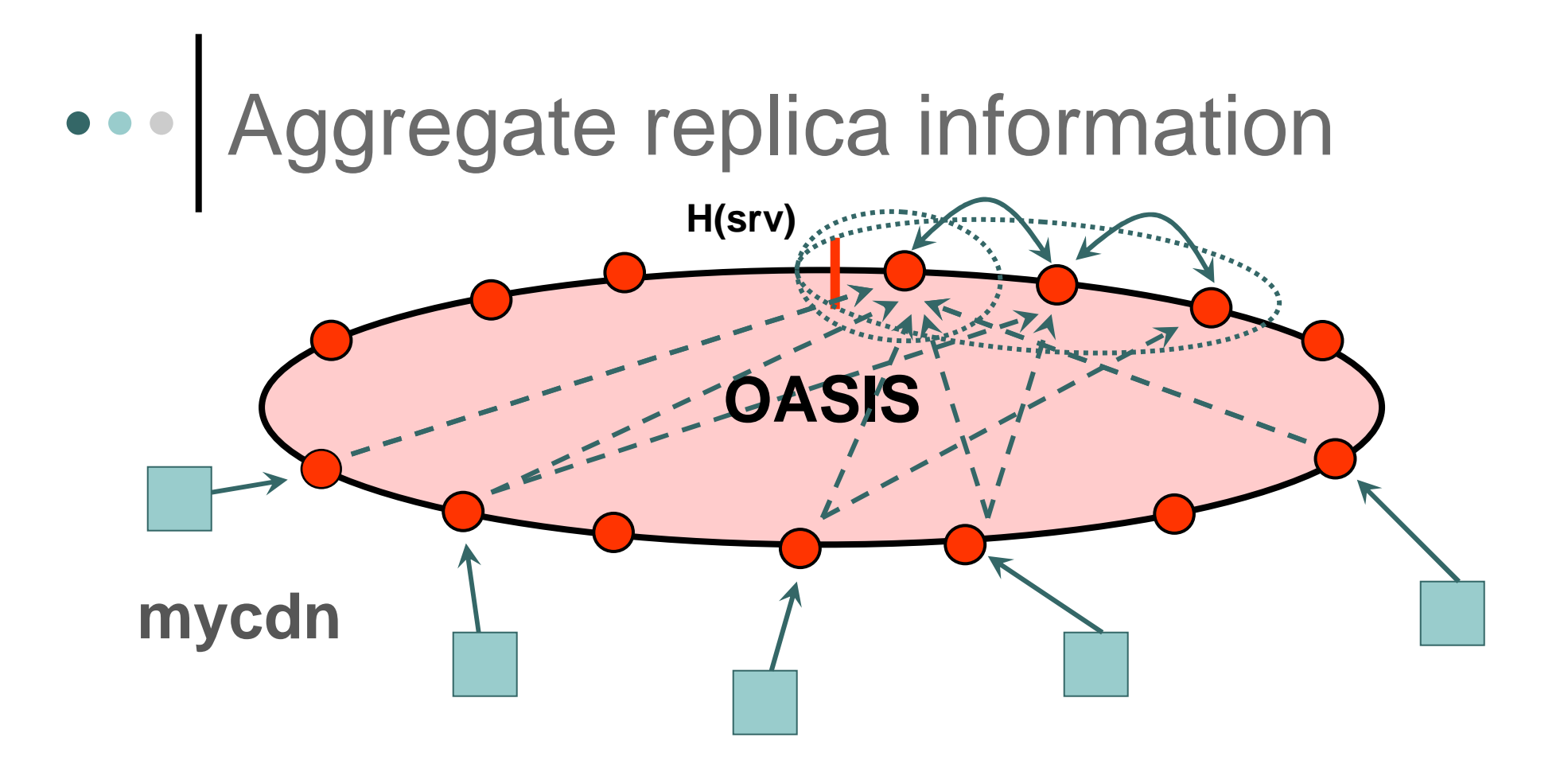

- $\bullet$ Aggregate over  $k$  nodes for scalability
- $\bullet$ Rendezvous gossip liveness state for loose consistency
- $\bullet \;$   $k$  can be dynamic for better scalability

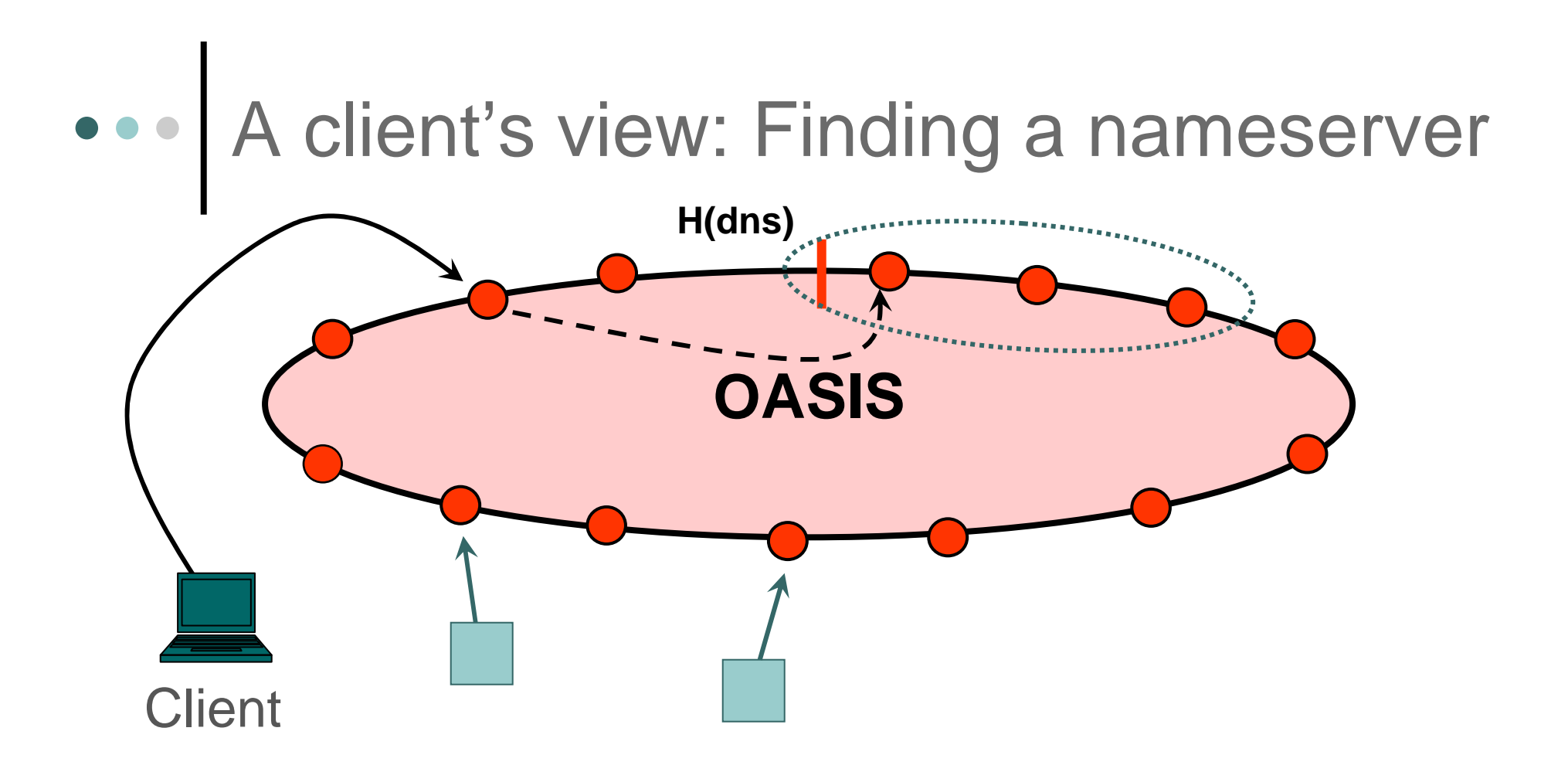

o Core lookup: Contacts 1 of 13 nameservers for *.nyuld.net* 

- OASIS "uses itself" to discover replica for service **dns**

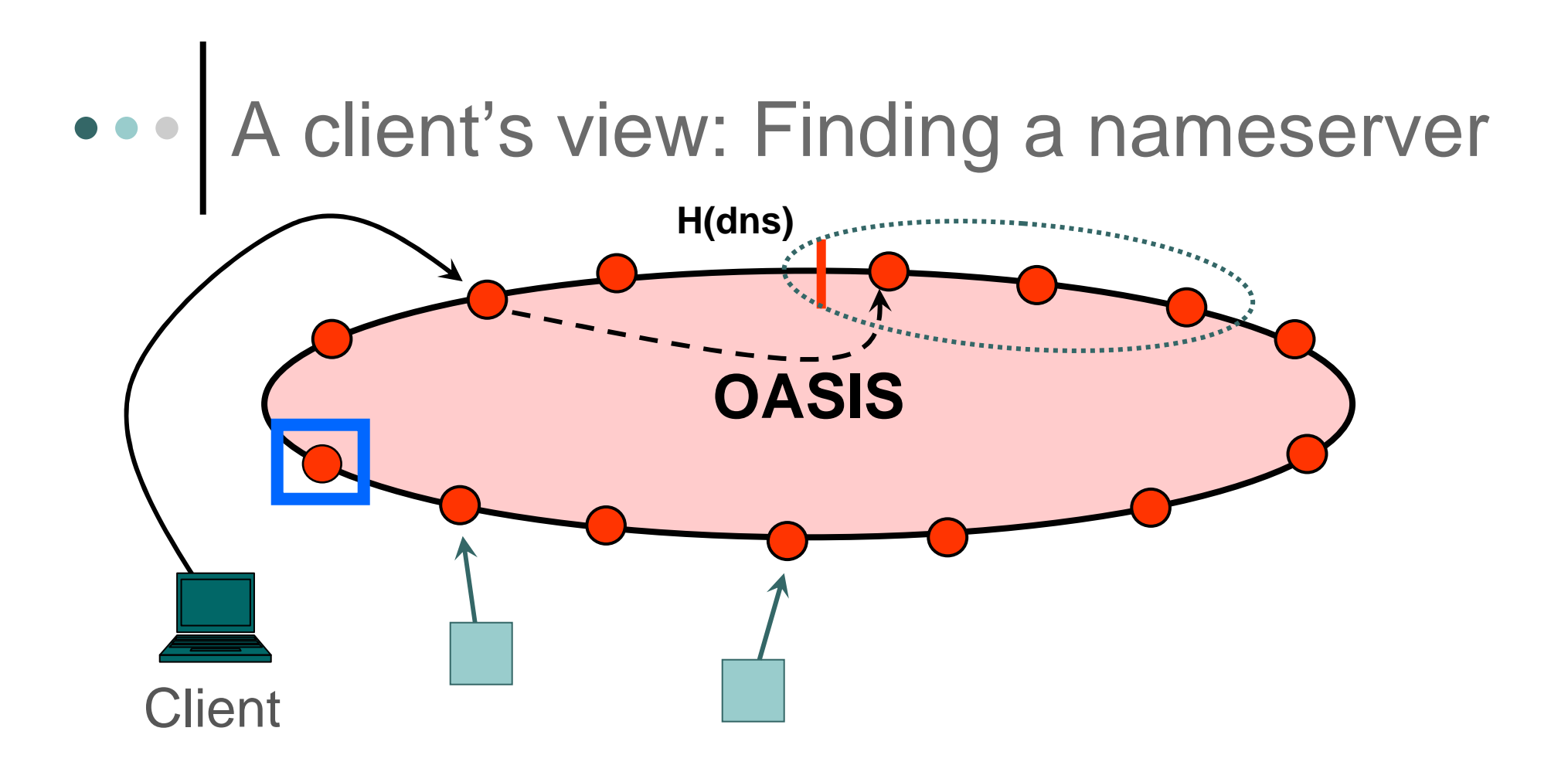

o Core lookup: Contacts 1 of 13 nameservers for *.nyuld.net* 

- $\bullet$ OASIS "uses itself" to discover replica for service **dns**
- $\bullet$ Returns nearby nameservers for subsequent requests

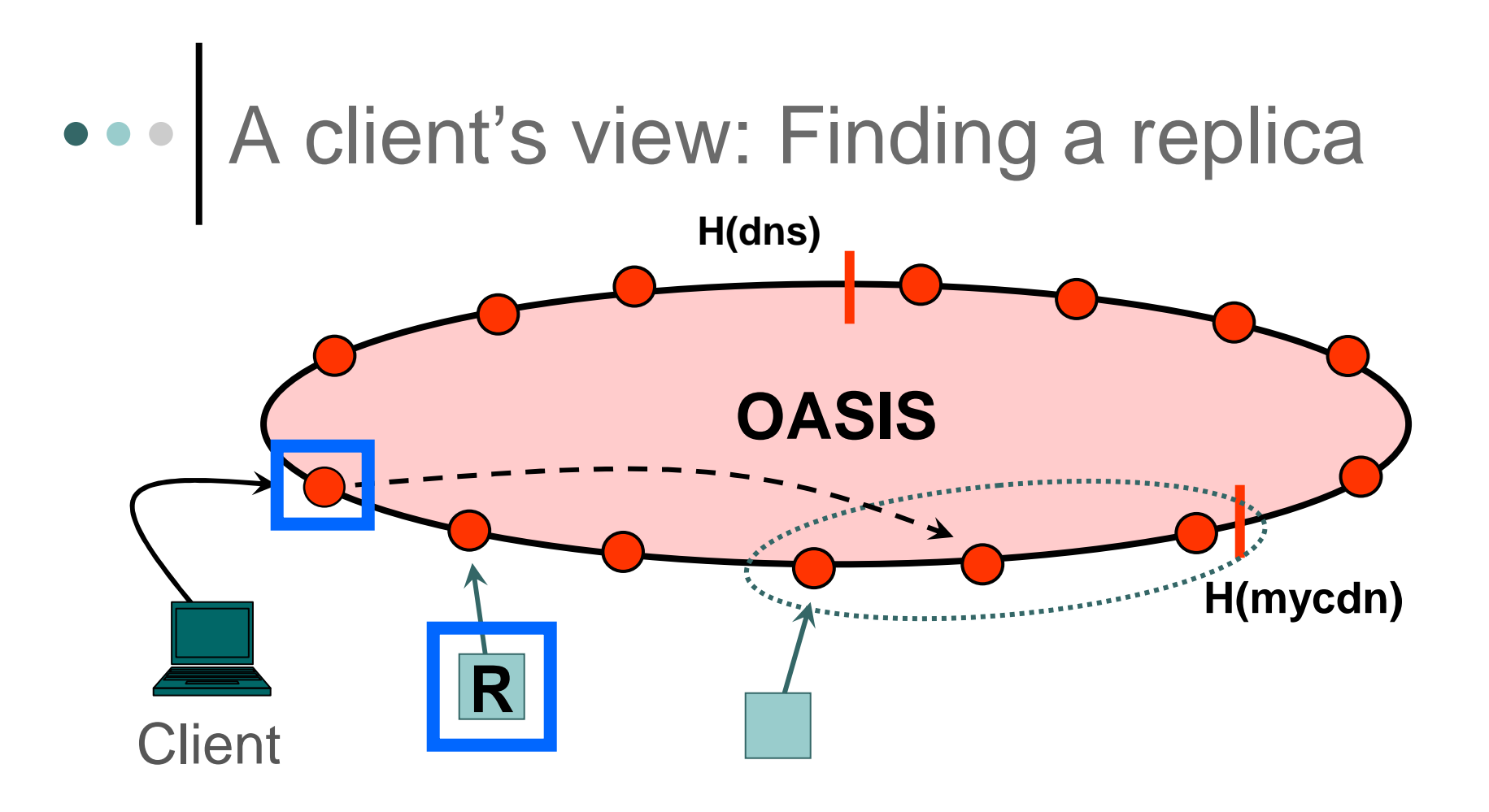

- Replica lookup: Client contacts nearby nameserver
	- $\bullet$ OASIS discover replica for service **mycdn**
	- $\bullet$ Returns nearby replicas for application

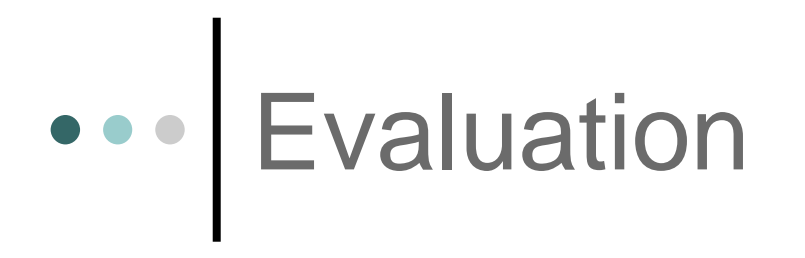

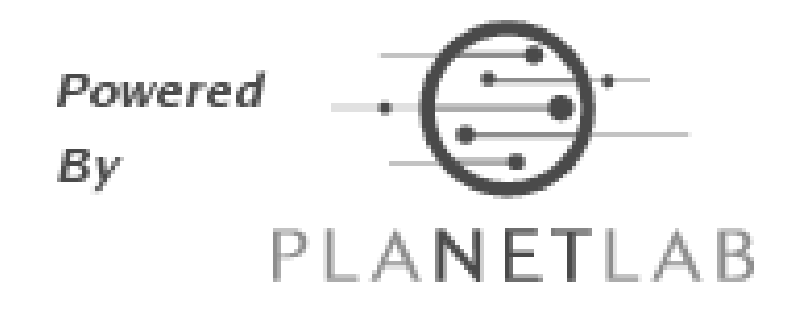

Deployed on PlanetLab since November 2005

- o How much end-to-end benefit from OASIS?
- o How accurate is OASIS?
- o Effective for load balancing?
- What are OASIS's bandwidth costs?

### E2E download of web page

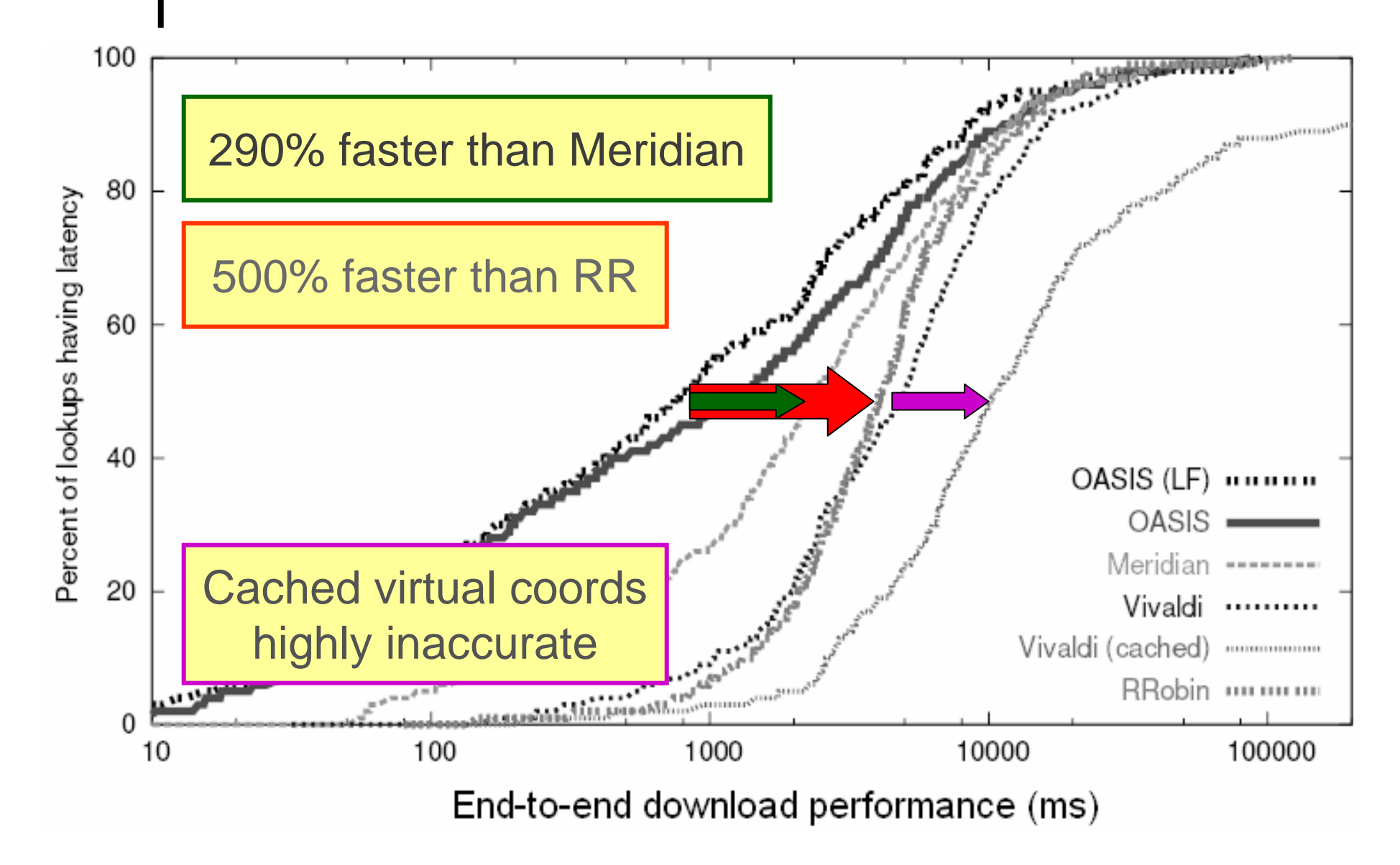

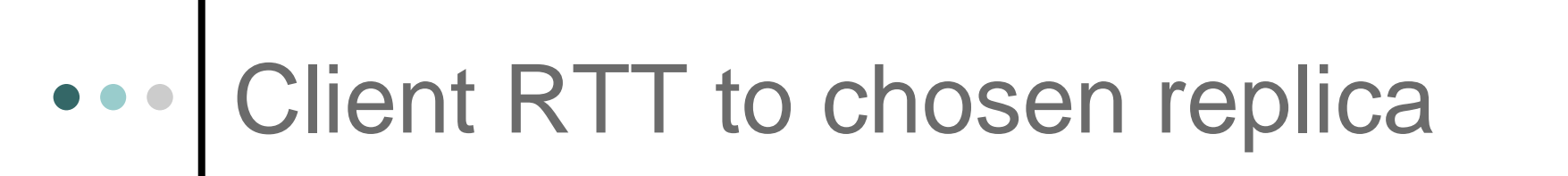

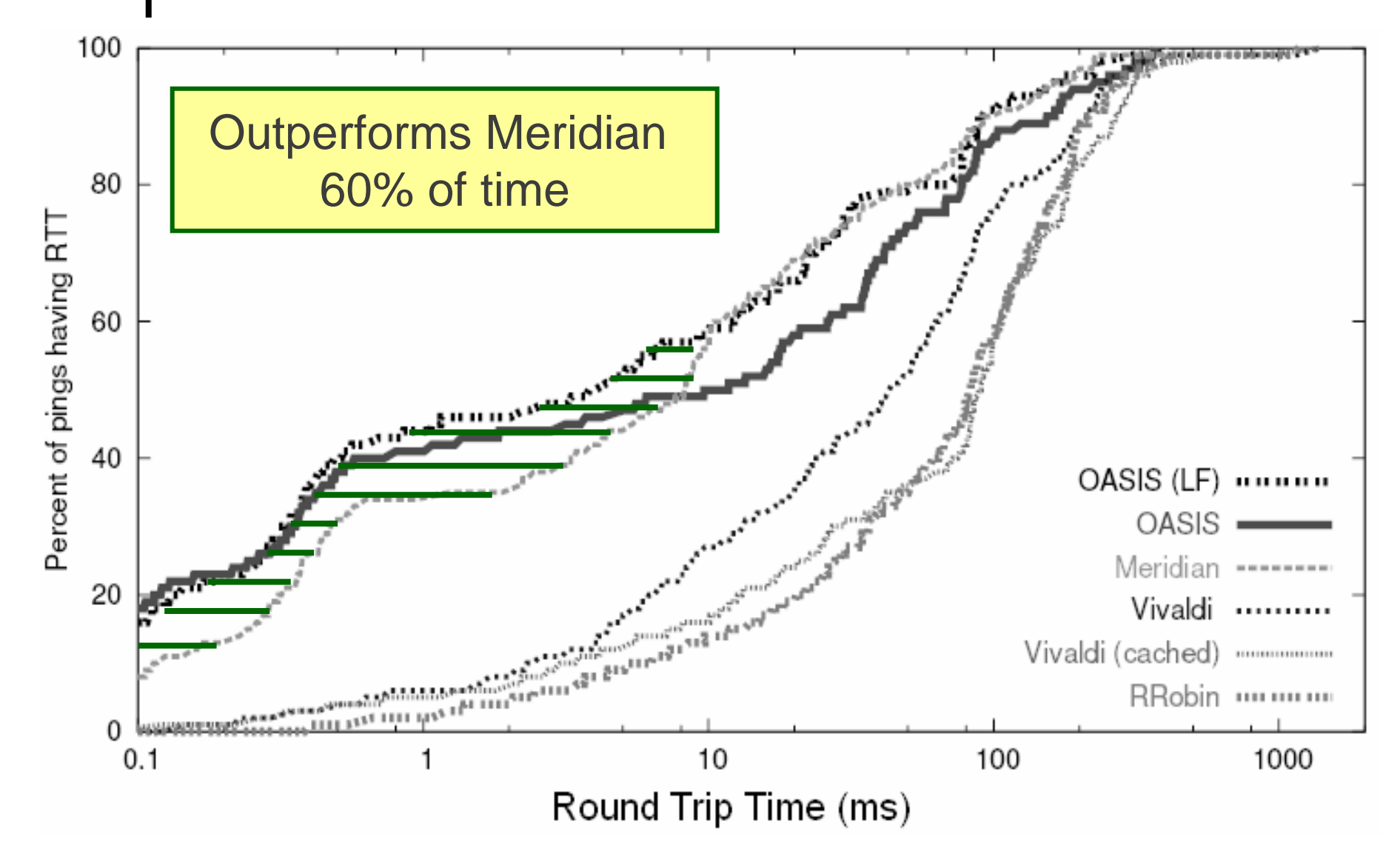

# OASIS minimizes bandwidth spikes

#### 95% bandwidth usage per replica (MB)

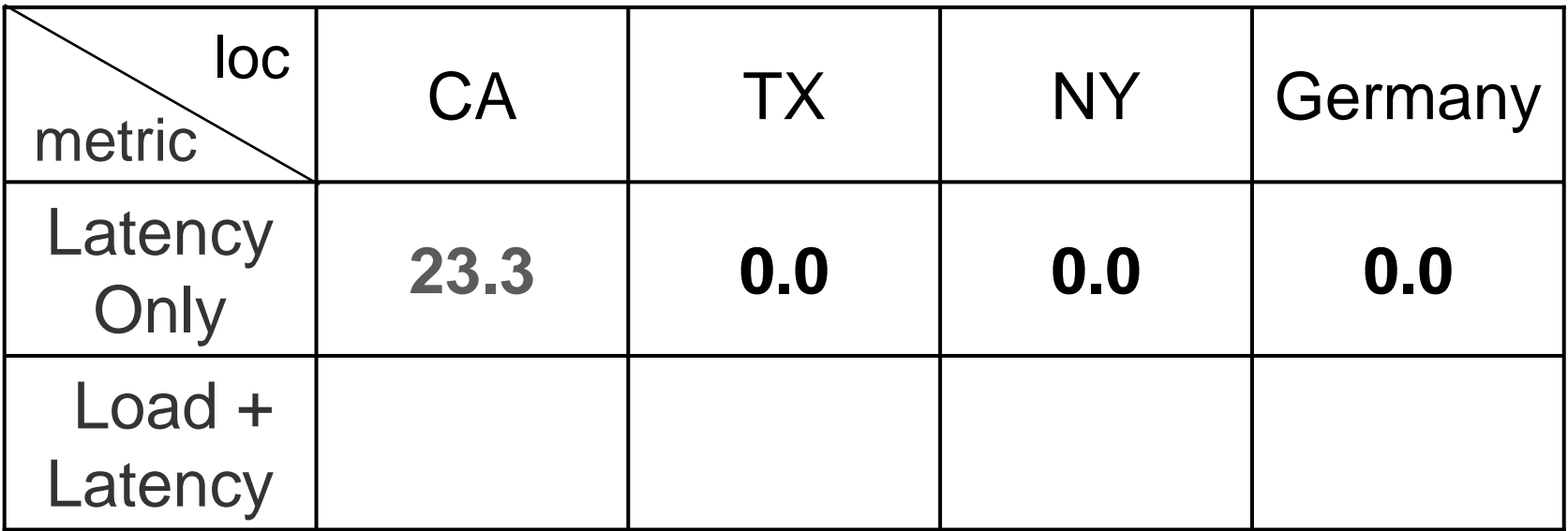

- 8 clients in CA repeatedly request 1 MB file
- o Replicas report load as *log* (95% bandwidth per 1-min slot)

# OASIS minimizes bandwidth spikes

#### 95% bandwidth usage per replica (MB)

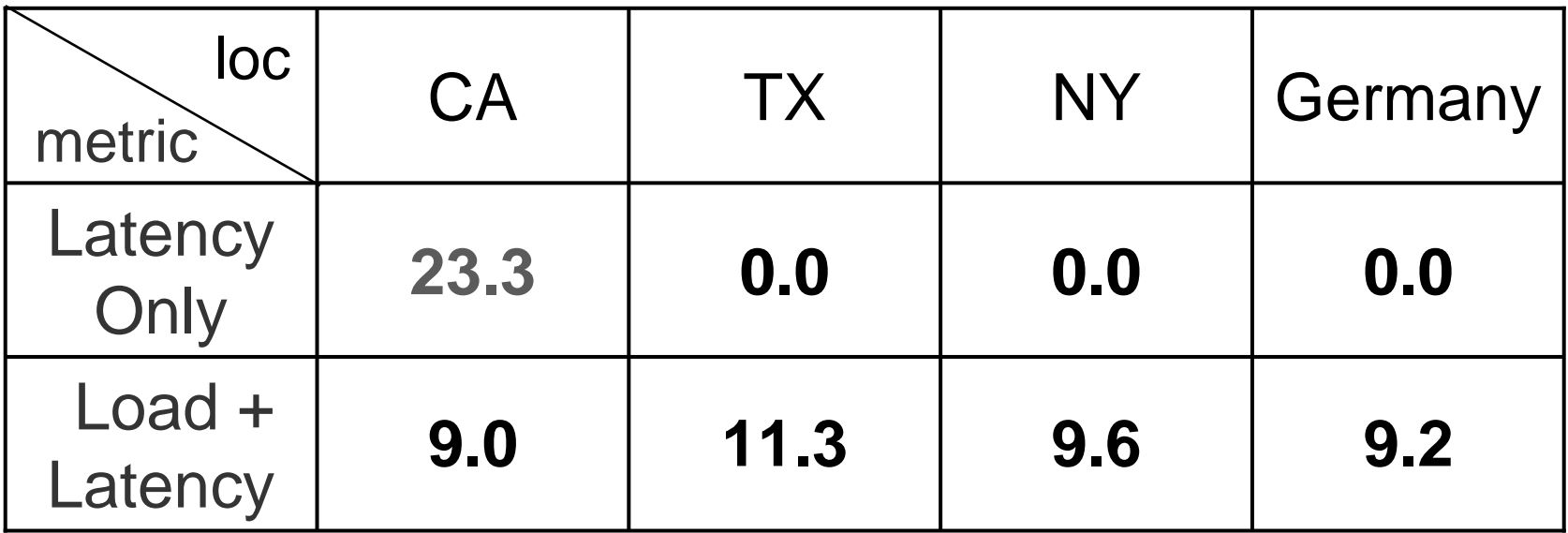

- 8 clients in CA repeatedly request 1 MB file
- o Replicas report load as *log* (95% bandwidth per 1-min slot)

### Bandwidth costs: OASIS v. on-demand

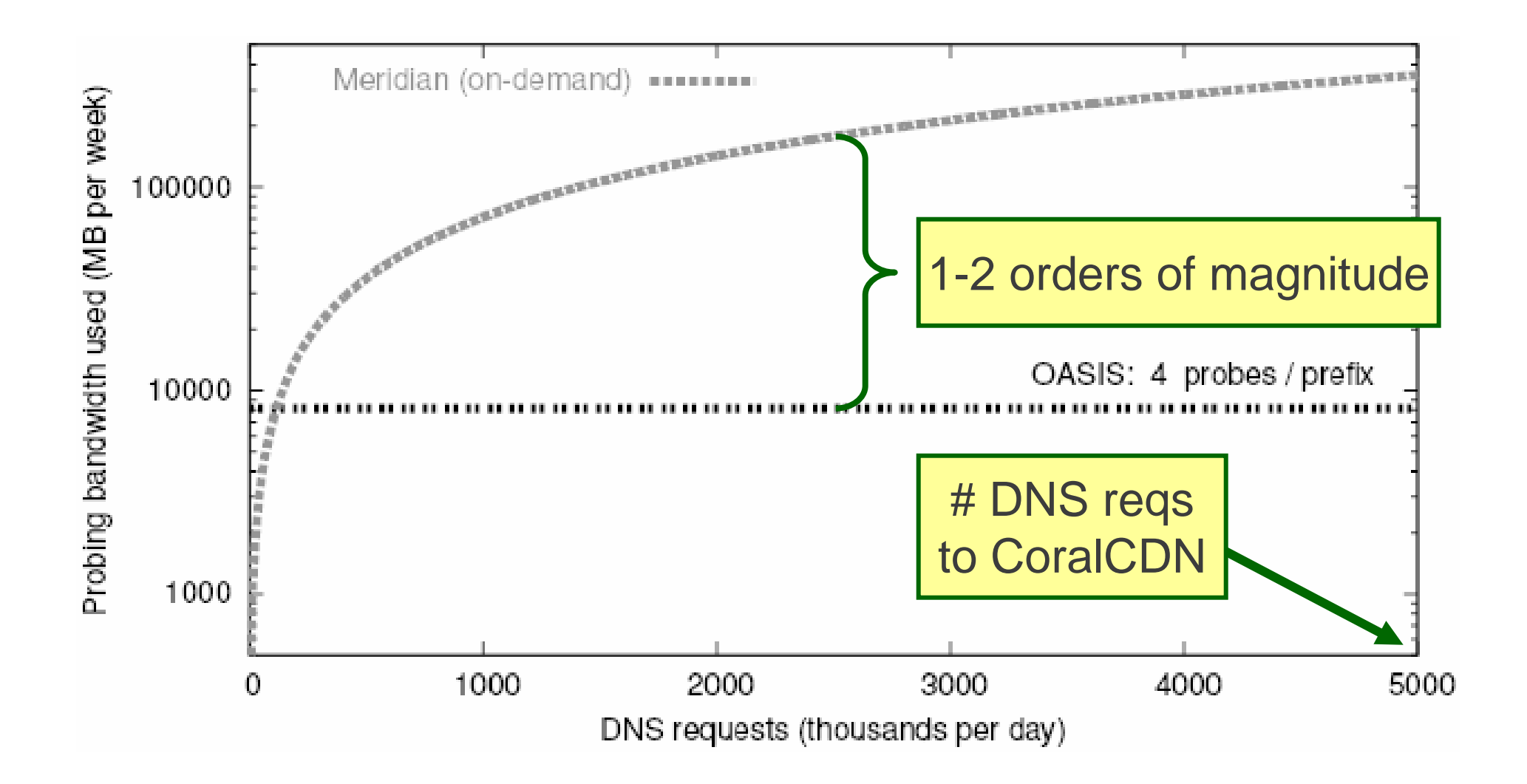

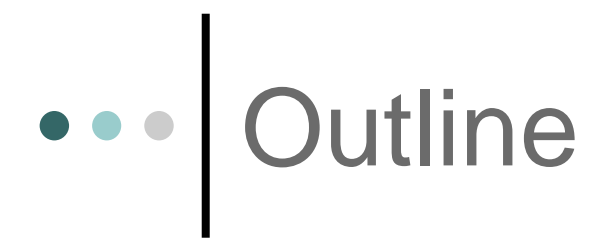

Architecture and design decisions

o Detailed design

Evaluation

- o Deployment and integration lessons
	- OASIS deployed since November 2005
	- Currently in use by 10 services

## Sanity check for network peculiarities

#### o Employ measurement redundancy

o Easy visualization significantly helped debugging

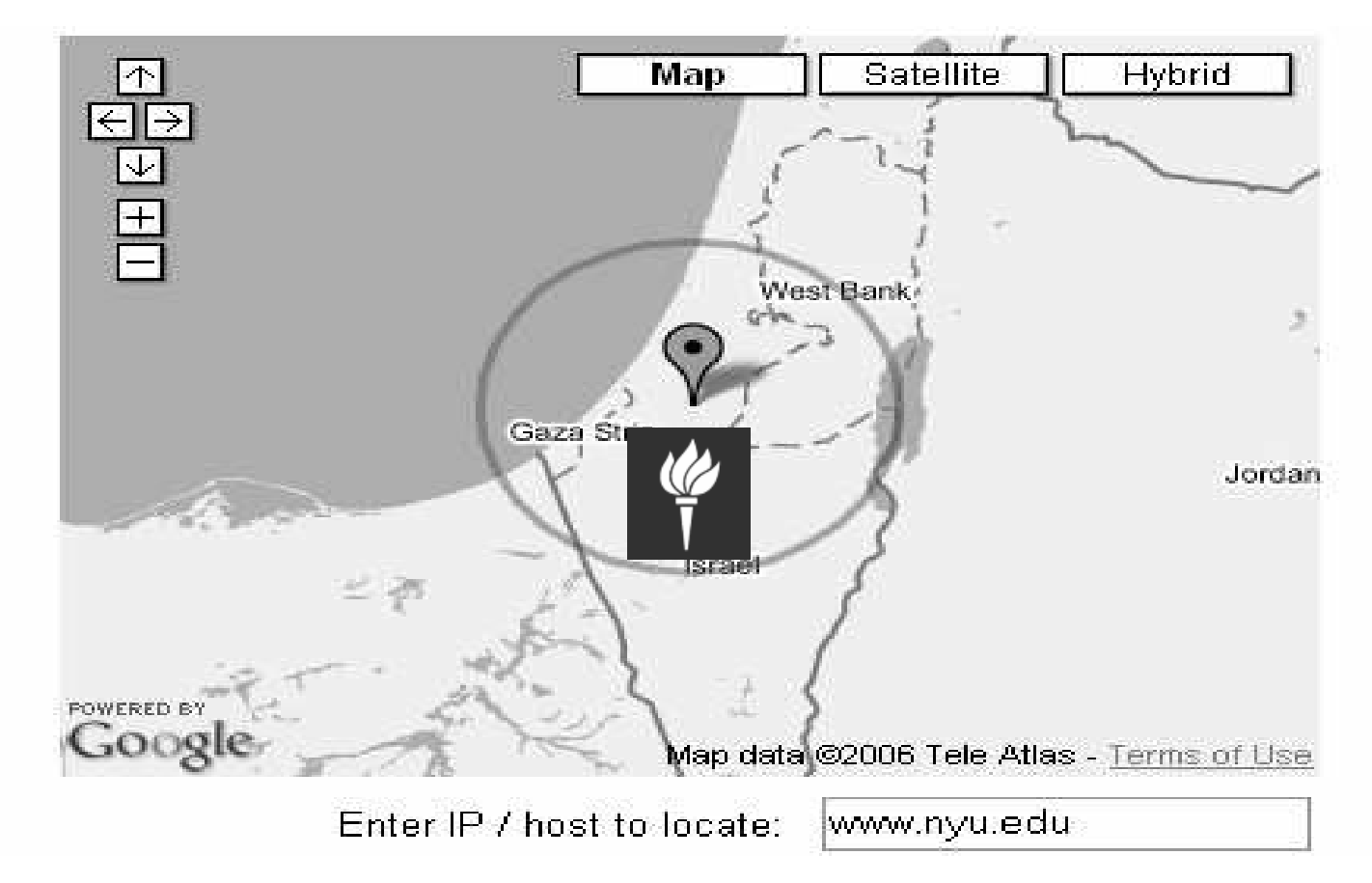

# ••• Netops have low tolerance for probing

#### Probing generates abuse complaints

Your service can get blacklisted!

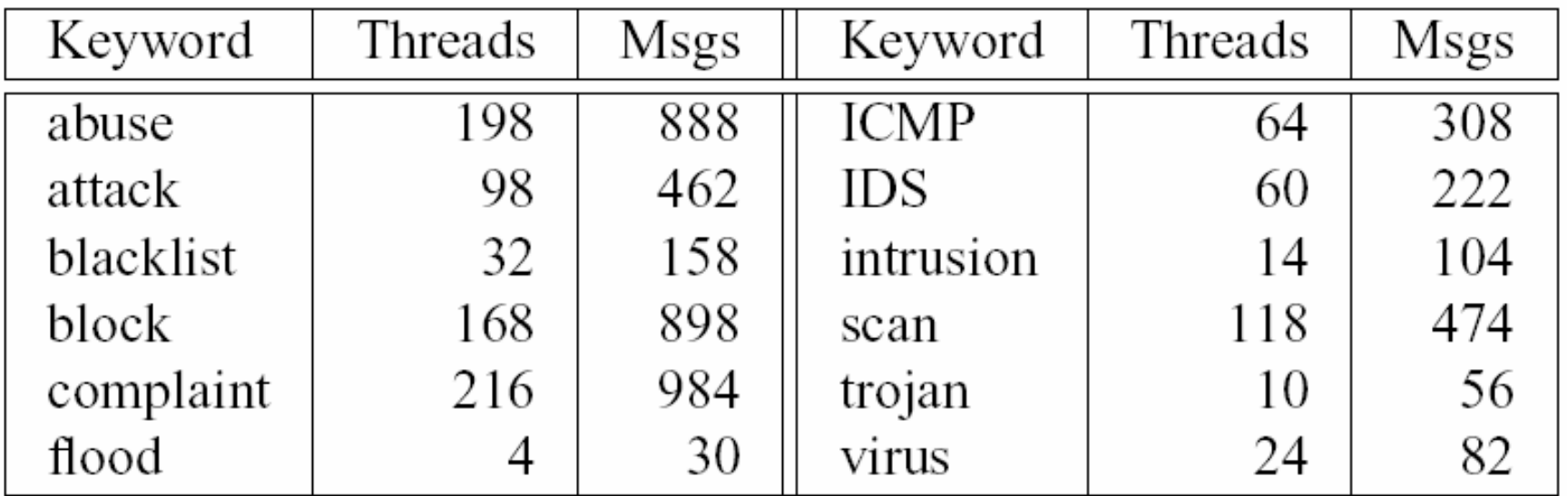

Keyword frequency on PlanetLab support lists9 months, 1820 threads, 4682 msgs

### Netops have low tolerance for probing

#### o Be careful what you probe

- Probe slowly and rarely
- No random ports or obvious attack vectors (TCP port 22/23)
- o Be careful whom you probe
	- $\bullet$ Check blacklist for netblock and target IP (after traceroute)

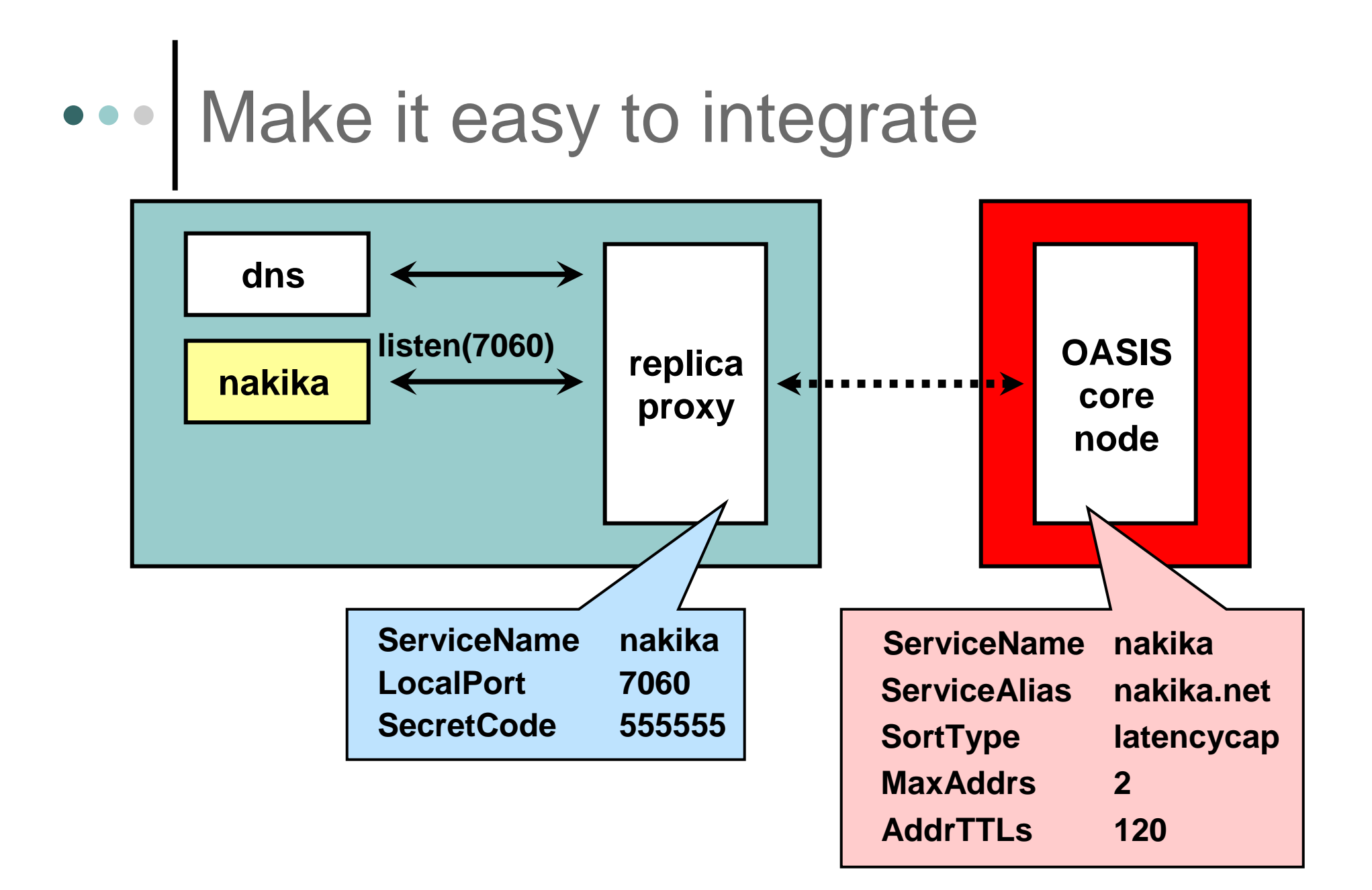

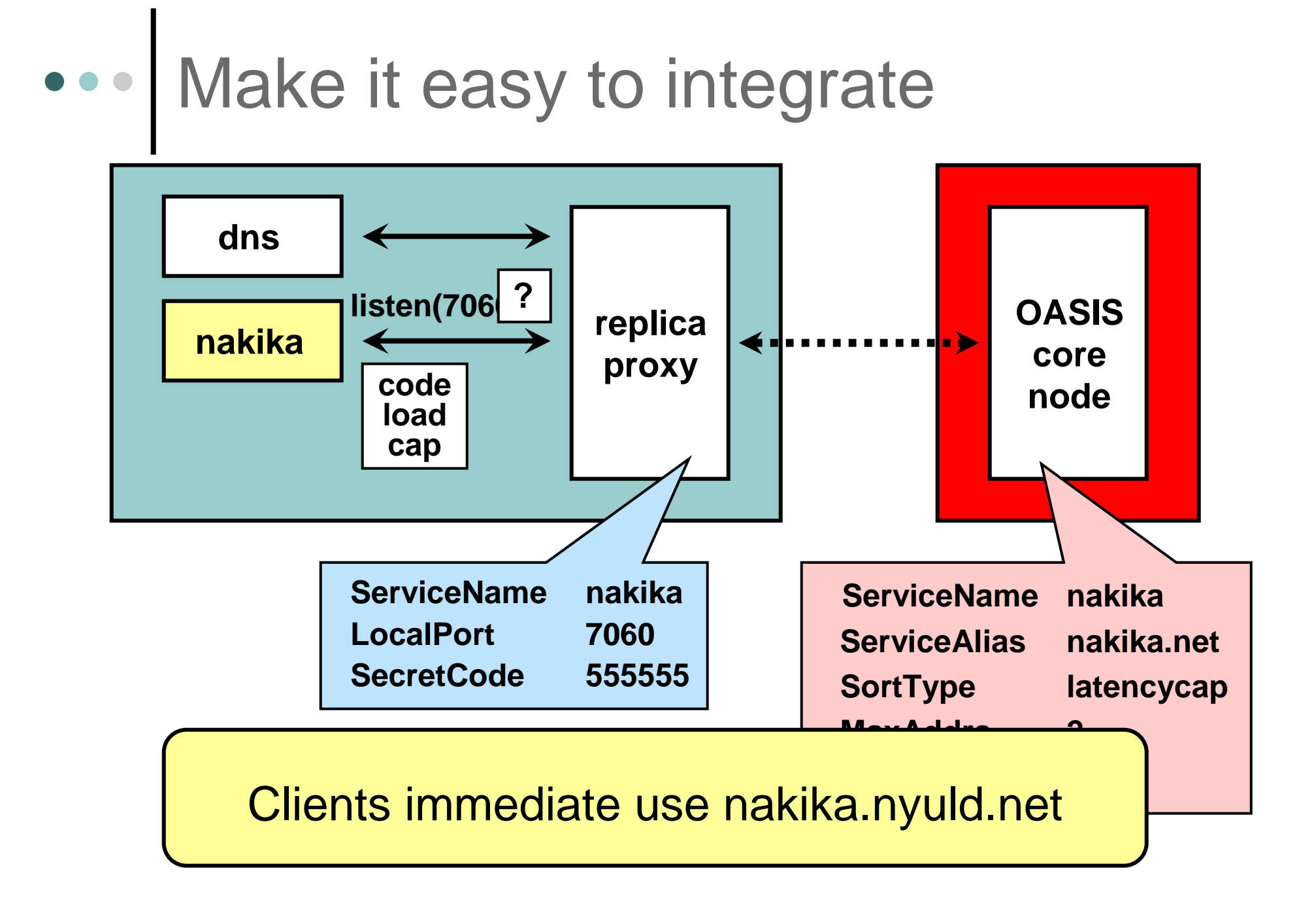

## ••• Current services using OASIS...

- **Chunkcast** block anycast (Berkeley)
- **CoralCDN** (NYU)
- **Na Kika** content distribution (NYU)
- **OASIS**
	- RPC, DNS, HTTP interfaces
- **OCALA** overlay convergence (Berkeley)
	- Separate services for client and server IPs gateways
- **OpenDHT** public DHT service (Berkeley)
- **OverCite** distributed library (MIT): Deployed on RON

## Summary

OASIS is a general, open anycast service

- $\bullet$ Supports multiple services: more are better
- Performs accurate server selection
- $\bullet$ Removes all on-demand probing
- Provides easy integration

Use OASIS for your distributed system!

http://oasis.coralcdn.org/